# **Autotuning regulátorů pro systémy s dopravním zpožděním**

Radim Pišan

Bakalářská práce 2006

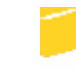

Univerzita Tomáše Bati ve Zlíně Fakulta aplikované informatiky

Univerzita Tomáše Bati ve Zlíně Fakulta aplikované informatiky Ústav automatizace a řídicí techniky akademický rok: 2005/2006

## ZADÁNÍ BAKALÁŘSKÉ PRÁCE (PROJEKTU, UMĚLECKÉHO DÍLA, UMĚLECKÉHO VÝKONU)

Jméno a příjmení: Studijní program: Studijní obor:

B 3902 lnženýrská informatika Automatické řízení a informatika

Radim PIŠAN

Téma práce:

Autotuning regulátorů pro systémy s dopravním zpožděním

Zásady pro vypracování:

1. Studium vlivu dopravního zpoždění na řízený systém

2. Aproximace dopravního zpoždění známými metodami

3. Autotuning s využitím reléového experimentu

4. Algebraická syntéza regulátorů v okruhu Rps

5. Implementace návrhu a simulace řízení v prostředí Matlab

6. Simulační porovnání průběhu řízení pro jednotlivé aproximační metody

Rozsah práce: Rozsah příloh: Forma zpracování bakalářské práce: tištěná/elektronická

#### Seznam odborné literatury:

I11 Balátě, J.: Automatické řízení. BEN- technická literatura, Praha, 2003. I21 Kučera, V.: Diophantine equations in control- A survey. Automatica, 29, 6, 1993. [3] Levine, W.S.: The Control Handbook. IEEE Press, USA, 1996. I41 Prokop, R. a kol.: Návrh a ladění spojitých regulátorů. Automatizace, 45,12,2002. [5] Vítečková, M.: Experimentální identifikace metodou relé. Automatizácia a informatizácia, Bravislava, 2004. [6] Yu, Ch.Ch.: Autotuning of PID Controllers. Springer, London, 1999.

Vedoucí bakalářské práce:

Datum zadání bakalářské práce: Termín odevzdání bakalářské práce: 16. června 2006

Ing. Jiří Korbel Ústav automatizace a řídicí techniky 14. února 2006

Ve Zlíně dne 14. února 2006

prof. Ing. Vladimír Vašek, CSc. pověřený děkan

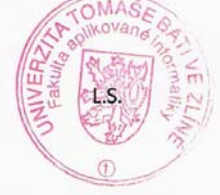

prof. Ing. Vladimír Vašek, CSc. reditel ústavu

#### **ABSTRAKT**

Předmětem této bakalářské práce je studium vlivu dopravního zpoždění na regulační obvod a jeho odstranění pomocí známých metod aproximace. Řízený systém vyššího řádu je pomocí reléového experimentu aproximován soustavou prvního řádu s dopravním zpožděním. Pro návrh regulátorů je zvolena algebraická metoda pomocí řešení Diofantických rovnic v okruhu ryzích a stabilních racionálně lomených funkcí R<sub>PS</sub>. Pro ověření popisovaných algoritmů je vytvořen programový systém v prostředí Matlab-Simulink.

#### Klíčová slova:

Dopravní zpoždění, relé, aproximace dopravního zpoždění, algebraické metody, okruh R<sub>PS</sub>.

### **ABSTRACT**

The purpose of this bachelory thesis is the study of the influence that the transmission delay has on the regulatory circuit and its removal using the well-known methods of approximation. Using the relay experiment, the regulated high-order system is approximated with the first order system with transmission delay. The regulators are projected with the algebraic method that is utilizing solution of the diophantine formulas in the ring of genuine and stable fractional rational functions  $R_{PS}$ . The described algorithms were verified using the program component created in the Matlab-Simulink development environment

#### Keywords:

Transmission delay, relay, transmission delay approximation, algebraic model,  $R_{PS}$  circuits

Dovoluji si tímto poděkovat vedoucímu bakalářské práce panu Ing. Jiřímu Korbelovi, za odborné vedení, rady a za čas, který mi věnoval při zpracování této bakalářské práce

Ve Zlíně 16.6.2006 …………………….

Podpis diplomanta

## **OBSAH**

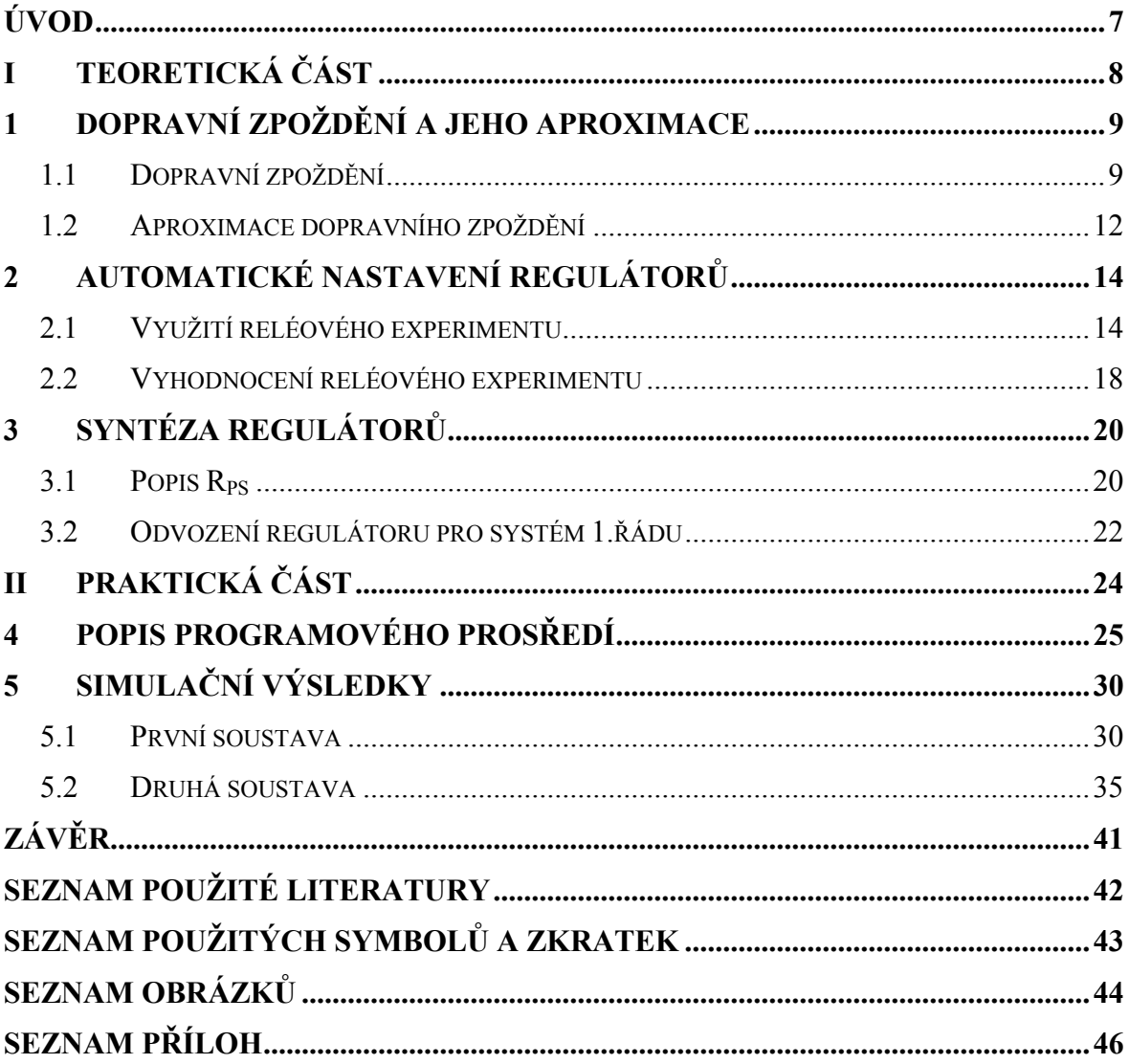

## <span id="page-6-0"></span>**ÚVOD**

Tato bakalářská práce se zabývá studiem vlivu dopravního zpoždění na řízený systém. S dopravním zpožděním se v praxi setkáváme velmi často. Je to jev nežádoucí. Zhoršuje stabilitu regulačního obvodu. Proto se zde zabýváme také metodami pro zohlednění vlivu dopravního zpoždění, jeho aproximace, před vlastním návrhem regulátorů. Zde jsou pospány tři nejznámější. Také je zde uveden rozvětvený regulační obvod pro kompenzaci dopravního zpoždění, nazývaný Smithův prediktor.

Dále se práce zabývá automatickým nastavením - autotuningem. Pomocí reléového experimentu jsou automaticky odhadnuty parametry řízeného systému v podobě soustavy prvního řádu s dopravním zpožděním. Ve zpětné vazbě je použito nesymetrické relé s hysterezí.

Pro návrh regulátoru je použita algebraická metoda návrhu regulátoru. Tato metoda se zabývá řešením Diofantické rovnice. Obecným řešením je získáno nekonečné množství navrhovaných regulátorů. Výsledný regulátor je z této skupiny vybrán doplněním dalších podmínek jako je například podmínka asymptotického sledování referenčního signálu.

Výsledkem práce je vytvoření programového systému v prostředí Matlab a jeho grafického rozhraní GUIDE. Pro simulační ověření navržených algoritmů je použito nástavby programu Matlab, jde o Simulink.

# <span id="page-7-0"></span>**I. TEORETICKÁ ČÁST**

## <span id="page-8-0"></span>**1 DOPRAVNÍ ZPOŽDĚNÍ A JEHO APROXIMACE**

#### **1.1 Dopravní zpoždění**

Dopravní zpoždění se projeví zpožděním výstupního signálu vzhledem k časovému působení vstupního signálu a to právě o hodnotu  $T_d$ . Příklad regulované soustavy je zobrazen na Obr. 1, odpovídající přechodová charakteristika na Obr. 2. Je zřejmé, že dopravní zpoždění pouze časově posune přechodovou charakteristiku (výstupního signálu) o hodnotu  $T_d$ . Nemůže proto při působení dopravního zpoždění platit rovnice:

$$
a_n y^{(n)}(t) + a_{n-1} y^{(n-1)}(t) + \dots + a_2 y^{(n-1)}(t) + a_1 y^{(n-1)}(t) + a_0 y(t) = u(t)
$$
\n(1)

Upravíme ji tím, že za předpokladu nezměněného výstupního signálu uvažujeme posunutý vstupní signál u(t-T<sub>d</sub>), jak je čárkovaně zakresleno v Obr. 2. Dostaneme proto diferenciální rovnici regulované soustavy se setrvačností n-tého řádu s dopravním zpožděním.

$$
a_n y^{(n)}(t) + a_{n-1} y^{(n-1)}(t) + \dots + a_2 y^{(n-1)}(t) + a_1 y^{(n-1)}(t) + a_0 y(t) = u(t - T_d)
$$
 (2)

Po Laplaceově transformaci pro nulové počáteční podmínky získáme rovnici:

$$
(a_n s^n + a_{n-1} s^{n-1} + \dots + a_2 s^2 + a_1 s + a_0) L\{y(t)\} = L\{u(t - T_d)\}\tag{3}
$$

Použijeme-li větu o posunutí v originále

$$
L\{f(t-a)\}=e^{-as}F(s)\tag{4}
$$

rovnice (3) se změní na

$$
(a_n s^n + a_{n-1} s^{n-1} + \dots + a_2 s^2 + a_1 s + a_0) Y(s) = e^{-T_d s} U(s)
$$
 (5)

ze které stanovíme přenos regulované soustavy s dopravním zpožděním

$$
G_s^{T_d}(s) = \frac{Y(s)}{U(s)} = \frac{1}{a_0 + a_1 s + \dots + a_n s^n} e^{-T_d s}
$$
(6)

<span id="page-9-0"></span>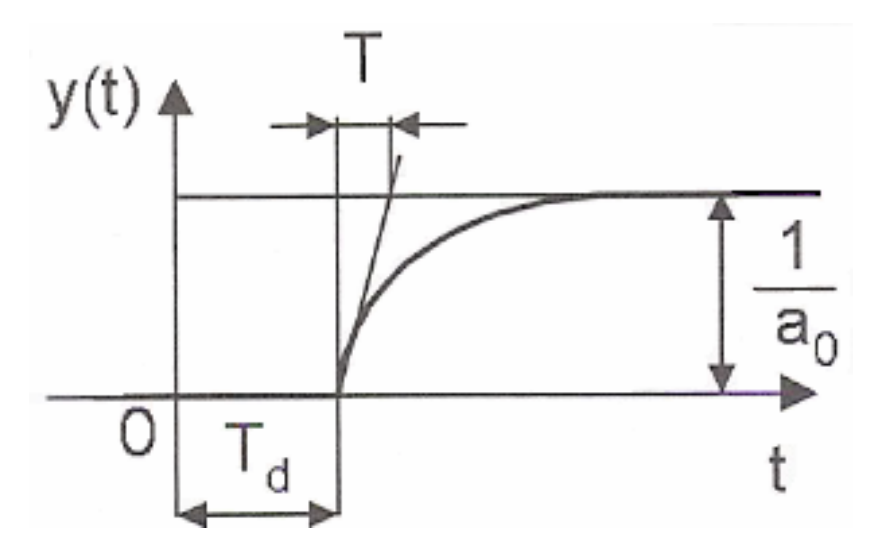

*Obr. 1. Příklad regulované soustavy s dopravním zpožděním* 

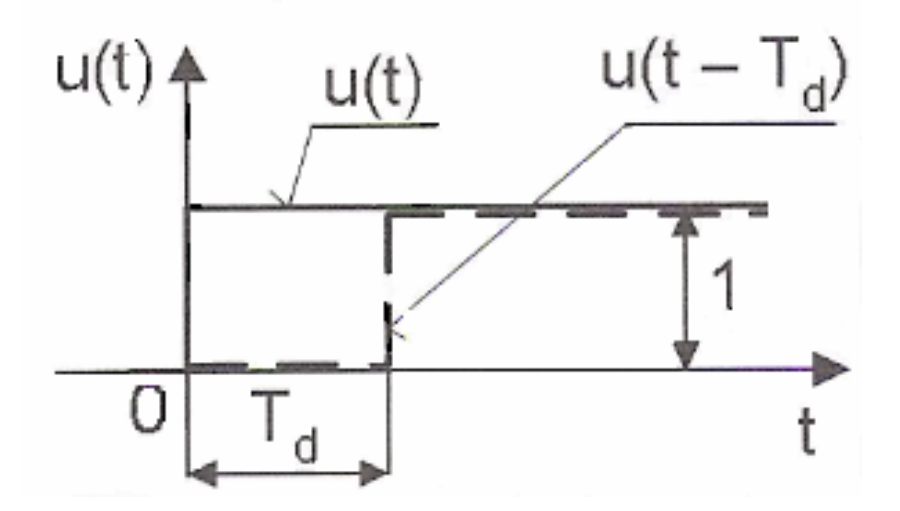

*Obr. 2. Přechodová charakteristika k regulované soustavě na Obr. 1* 

Z přenosu (6) vidíme, že jde ve skutečnosti o sériové zapojení přenosů regulované soustavy bez dopravního zpoždění  $G_s(s)$  a vlastního dopravního zpoždění  $G_{rd}(s)$ , takže

$$
G_s^{T_d}(s) = \frac{Y(s)}{U(s)} = G_s(s)G_{T_d}(s)
$$
\n(7)

Pro nakreslení kmitočtové charakteristiky si z přenosu (7) vyjádříme kmitočtový přenos a použijeme exponenciální tvar komplexního čísla dílčích přenosů

<span id="page-10-0"></span>
$$
G_s^{T_d}(j\omega) = \frac{Y(j\omega)}{U(j\omega)} = G_s(j\omega)G_{T_d}(j\omega) = |G_s(j\omega)|e^{+j\varphi_s(\omega)}|G_{T_d}(j\omega)|e^{+j\varphi_{T_d}(\omega)} =
$$
  
=  $|G_s(j\omega)|.1.e^{+j[\varphi_s(\omega)+\varphi_{T_d}(\omega)]}$  (8)

Exponenciální tvar výsledného kmitočtového přenosu regulované soustavy s dopravním zpožděním, rov. (8), nám ukazuje praktický důsledek dopravního zpoždění, tj. modul výsledného přenosu se změní a fázový úhel se natočí o úhel − *T<sub>d</sub>ω* (o záporný úhel):

$$
\left|G_s^{T_d(j\omega)}\right| = \left|G_s(j\omega)\right|,
$$
  
\n
$$
\varphi_s^{T_d}(\omega) = \varphi_s(\omega) + \varphi_{T_d}(\omega),
$$
\n(9)

kde  $\varphi_{T_d} = -T_d \omega$ .

Kmitočtový přenos dopravního zpoždění je

$$
G_{T_d}(j\omega) = e^{-jT_d\omega} \tag{10}
$$

Kmitočtová charakteristika je jednotková kružnice Obr. 3, kterou koncový bod jednotkového vektoru proběhne nekonečněkrát při změně úhlového kmitočtu  $\omega$  od 0 do  $\infty$ , jak vyplývá z goniometrického tvaru komplexního čísla kmitočtového přenosu dopravního zpoždění

$$
G_{T_d}(j\omega) = \cos \omega T_d - j \sin \omega T_d \tag{11}
$$

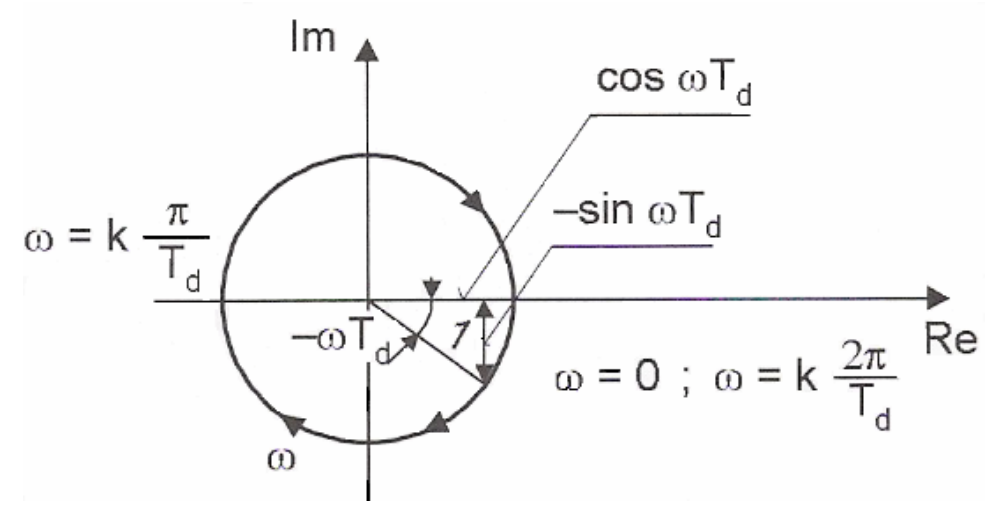

*Obr. 3. Kmitočtová charakteristika dopravního zpoždění* 

#### <span id="page-11-0"></span>**1.2 Aproximace dopravního zpoždění**

Blokové schéma jednorozměrového rozvětveného regulačního obvodu pro kompenzaci dopravního zpoždění, které při své existenci v regulované soustavě velmi zhoršuje stabilitu obvodu je znázorněno na Obr. 4. Přenos řízení tohoto rozvětveného regulačního obvodu určíme z Obr. 4. použitím vztahu:

$$
G(s) = \frac{\sum celkových přenosů přímých větví}{1 \pm \sum celkových přenosů uzavřených smyšek},
$$
\n(12)

pak

$$
G_W(s) = \frac{Y(s)}{W(s)} = \frac{G_R(s)G_S(s)e^{-sT_d}}{1 + G_R(s)G_S(s)e^{-sT_d} - G_R(s)G_S(s)e^{-sT_d} + G_R(s)G_S(s)} = \frac{G_R(s)G_S(s)e^{-sT_d}}{1 + G_R(s)G_S(s)}
$$
(13)

Charakteristická rovnice rozvětveného jednorozměrového uzavřeného regulačního obvodu s modelem regulované soustavy, se strukturou regulačního obvodu znázorněnou na Obr. 4,

$$
1 + Gs(s)GR(s) = 0
$$
\n
$$
(14)
$$

neobsahuje člen s dopravním zpožděním a je stejná jako u obvodu bez dopravního zpoždění. Způsob zapojení podle Obr. 4 je nazýván jako kompenzace podle Smitha, resp. Smithův kompenzátor (regulátor, resp. prediktor). Nevýhodou tohoto vtipného zapojení je obtížná realizace spojitého modelu dopravního zpoždění s přenosem

$$
G_{T_d}(s) = e^{-sT_d} \tag{15}
$$

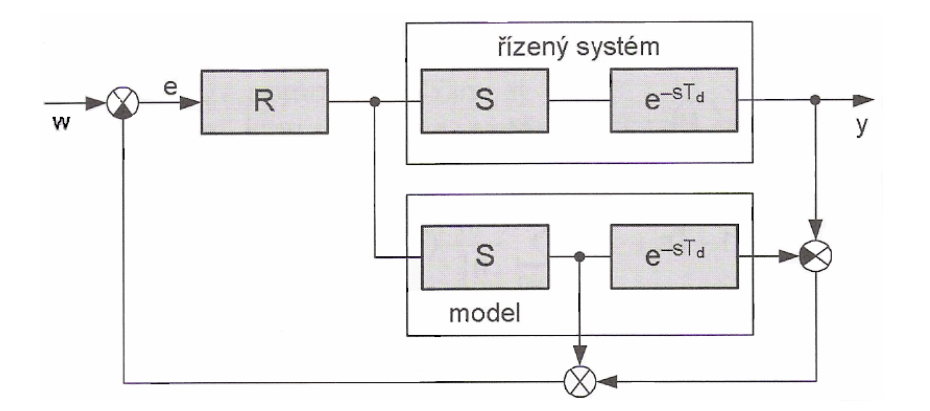

*Obr. 4. Rozvětvený obvod s modelem regulované soustavy pro kompenzaci dopravního zpoždění* 

Nabízí se využití tzv. Padeho aproximace, je vyjádřena poměrem

$$
e^{-Ts} \approx \frac{P_n(s)}{Q_n(s)}\tag{16}
$$

kde značí

$$
P_n(s) = 1 - \frac{sT}{2} + \frac{n(n-1)}{2n(2n-1)} \frac{s^2 T^2}{2!} - \dots + \frac{(-1)^n n!}{(2n)!} s^n T^n,
$$
  

$$
Q_n(s) = 1 + \frac{sT}{2} + \frac{n(n-1)}{2n(2n-1)} \frac{s^2 T^2}{2!} + \dots + \frac{n!}{(2n)!} s^n T^n.
$$
 (17)

Volbou n lze ovlivnit přesnost aproximace. Nejčastěji se používá Padeho aproximace ve zjednodušeném tvaru:

$$
e^{-Ts} \approx \frac{1 - \frac{sT}{2}}{1 + \frac{sT}{2}}
$$
 (18)

Další způsoby aproximace dopravního zpoždění:

Taylorova aproximace čitatele:

$$
e^{-Ts} = (1 - Ts + ...) \approx \sum_{n=0}^{\infty} \frac{(-1)^n}{n!} (Ts)^n \tag{19}
$$

pro  $n = 1, 2, 3, \ldots$ 

Taylorova aproximace jmenovatele:

$$
e^{-Ts} = \frac{1}{(1+Ts+\ldots)} \approx \frac{1}{\sum_{n=0}^{\infty} \frac{1}{n!} (Ts)^n}
$$
(20)

pro  $n = 1, 2, 3, \ldots$ 

## <span id="page-13-0"></span>**2 AUTOMATICKÉ NASTAVENÍ REGULÁTORŮ**

#### **2.1 Využití reléového experimentu**

Metoda relé byla původně použita pro identifikaci a teprve později pro samočinné seřízení regulátorů – autotuning. Je uvažováno dvoupolohové symetrické relé s hysterezí

Při experimentální identifikaci pomocí relé se předpokládá, že relé je zapojeno místo regulátoru v souladu s Obr. 5, kde e, w, u a y jsou regulační odchylka, žádaná, akční a regulovaná veličina,  $G_s(s)$  – přenos regulované soustavy,  $G_N(a)$  – ekvivalentní přenos dvoupolohového relé Obr. 6, s – komplexní proměnná v L-transformaci, a – amplituda harmonických kmitů vstupujících do relé

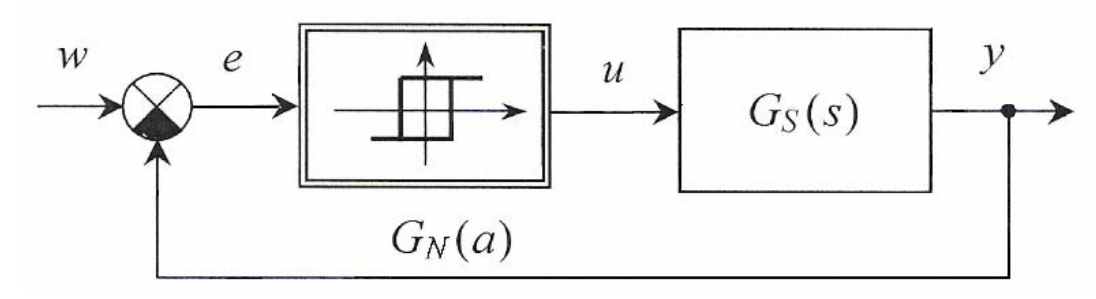

*Obr. 5. Obvod s relé* 

Úlohou relé je způsobit stabilní kmitání obvodu na Obr. 5, tj. způsobit vznik stabilního mezního cyklu. Ekvivalentní přenos relé  $G_N(a)$  lze považovat za komplexní zesílení závislé na amplitudě a harmonických kmitů a úhlovým kmitočtem <sup>ω</sup>

$$
e(t) = a \sin \omega t \tag{21}
$$

přicházejících na vstup relé, a proto s ním lze pracovat podobně jako s obyčejným přenosem. Podmínka vzniku stabilního mezního cyklu u obvodu na Obr. 5 má jednoduchý tvar:

$$
G_s(j\omega) = -\frac{1}{G_N(a)}\tag{22}
$$

který je podobný s podmínkou pro mez stability u lineárních regulačních obvodů

$$
G_o(j\omega) = -1\tag{23}
$$

<span id="page-14-0"></span>kde  $G_s(j\omega)$  je kmitočtový přenos regulované soustavy,  $G_o(j\omega)$  - kmitočtový přenos otevřeného lineárního regulačního obvodu.

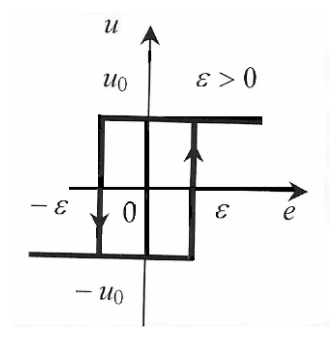

*Obr. 6. Dvoupolohové symetrické relé s hysterezí* 

Ze srovnání vztahů (22) a (23) je zřejmé, že výraz  $-1/G_N(a)$  plní podobnou úlohu jako u lineárních regulačních obvodů kritický bod -1, a proto se také nazývá kritická charakteristika.

Pro dvoupolohové symetrické relé s hysterezí ( $\varepsilon > 0$ , Obr. 6) ekvivalentní přenos odpovídající kritická charakteristika mají tvar:

$$
G_N(a) = \begin{cases} \frac{4u_0}{\pi a} \left[ \sqrt{1 - \left(\frac{\varepsilon}{a}\right)^2} - j\frac{\varepsilon}{a} \right] & \text{pro } 0 \le \varepsilon < a \\ 0 & \text{pro } 0 \le a < \varepsilon \end{cases} \tag{24}
$$

$$
-\frac{1}{G_N(a)} = \begin{cases} A_N(a)e^{j\varphi_N(a)} & \text{pro } 0 \le \varepsilon < a \\ 0 & \text{pro } 0 \le a \le \varepsilon \end{cases} \tag{25}
$$

$$
A_N(a) = \frac{\pi a}{4u_0},\tag{26}
$$

$$
\varphi_N(a) = -\pi + \arctg \frac{\varepsilon}{\sqrt{a^2 - \varepsilon^2}},\tag{27}
$$

kde 2 $\varepsilon$  je šířka hystereze, u<sub>0</sub> – amplituda relé (maximální hodnota akční veličiny u), $A_N(a)$  – modul kritické charakteristiky,  $\varphi_N(a)$  – fáze kritické charakteristiky.

Protože ekvivalentní přenos (24) uvažuje na výstupu relé pouze první harmonickou, proto metoda ekvivalentního přenosu je metodou přibližnou, která dává tím přesnější výsledky, čím více se vlastnosti vyjádřené přenosem Gs(s) blíží vlastnostem dolnopropustného filtru.

<span id="page-15-0"></span>Podmínka (22) představuje komplexní rovnici, kterou pro kmitočtový přenos regulované soustavy ve tvaru

$$
G_S(j\omega) = A_S(\omega)e^{j\varphi_S(\omega)}\tag{28}
$$

je vhodné zastoupit dvěma obecně nelineárními rovnicemi

$$
A_S(\omega) = A_N(a),
$$
  
\n
$$
\varphi_S(\omega) = \varphi_N(s)
$$
\n(29)

kde A<sub>S</sub>(ω) je modul a φ<sub>S</sub>(ω) – fáze kmitočtového přenosu regulované soustavy (28), jejichž řešením se obdrží amplituda a<sub>M</sub> a úhlový kmitočet  $\omega_M$ . Pokud získané veličiny a<sub>M</sub> a  $\omega_M$ jsou reálné a kladné, pak v obvodu na Obr. 5 vznikne stabilní mezní cyklus s amplitudou na vstupu relé a<sub>M</sub> a úhlovým kmitočtem  $\omega_M$ .

Geometrická interpretace řešení komplexní rovnice (22) nebo soustavy dvou rovnic (29) je na Obr. 7. Šipky u křivek kmitočtového přenosu  $G_S(i\omega)$  a kritické charakteristiky (25), (26), (27) ukazují směr růstu úhlového kmitočtu ω a amplitudy harmonických kmitů na vstupu relé *a* (21).

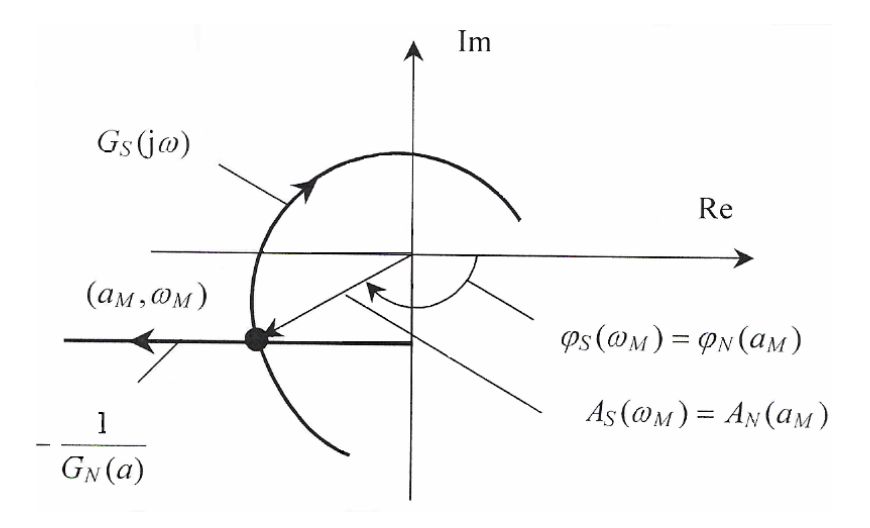

*Obr. 7. Geometrická interpretace metody relé* 

Vznikne-li v obvodu na Obr.5 stabilní mezní cyklus, pak ze změřených veličin  $a_M a_M$  lze na základě soustavy rovnic (29) získat dva neznámé parametry přenosu regulované soustavy  $G_s(s)$ , viz Obr. 8.

<span id="page-16-0"></span>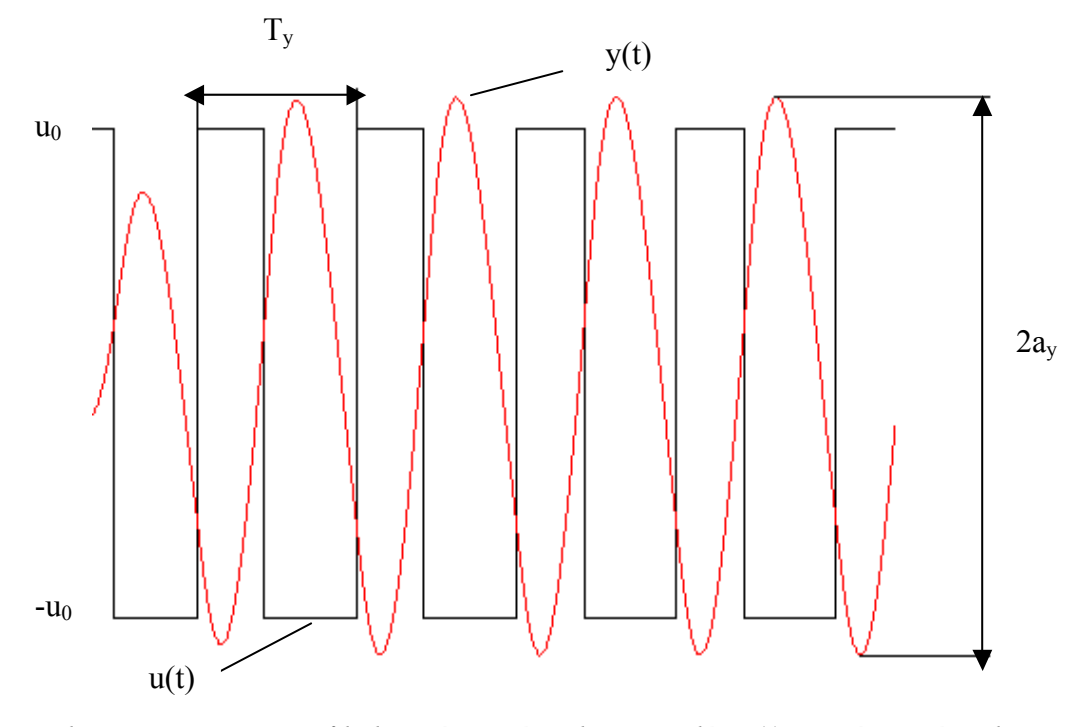

*Obr. 8. Průběhy výstupní veličiny relé u(t) a výstupní veličiny regulované soustavy y(t) při vzniku mezního stabilního cyk*lu

Protože pro  $w(t) = 0$  výstupní veličina regulované soustavy  $y(t)$ , až na znaménko, je vstupní veličinou e(t) do relé, tj. platí

$$
a_M = a_y \tag{30}
$$

a úhlový kmitočet  $\omega_M$  je stejný pro všechny veličiny obvodu a určí se ze vztahu

$$
\omega_M = \frac{2\pi}{T_y}.\tag{31}
$$

Použití relé s hysterezí je vhodné v případě existence šumu. Doporučuje se, aby šířka hystereze  $2\varepsilon$  byla větší než je dvojnásobek amplitudy šumu a amplitudy relé u<sub>0</sub> byla taková, aby amplituda vstupních kmitů regulované soustavy ay byla nejméně trojnásobkem amplitudy šumu. Mezi amplitudou výstupních kmitů  $a<sub>y</sub>$  a amplitudou relé u<sub>0</sub> platí přímá úměra.

U relé s hysterezí úhlový kmitočet ( 31) je menší než při použití relé bez hystereze.

Z Obr.7 vyplývá, že uvedená metoda relé je vhodná pro proporcionální soustavy a integrační regulované soustavy prvního řádu se setrvačností. Koeficient přenosu u těchto soustav je vhodné určit např. z ustáleného stavu, příp. jiným odpovídajícím způsobem.

#### <span id="page-17-0"></span>**2.2 Vyhodnocení reléového experimentu**

Metodou relé pro proporcionální regulovanou soustavu aproximovanou přenosem

$$
G_s(s) = \frac{k_1}{(T_i s + 1)^i} e^{-T_{di}s}
$$
\n(32)

je třeba určit časovou konstantu  $T_i$  a dopravní zpoždění  $T_{di}$  za předpokladu, že koeficient přenosu regulované soustavy k1 a její řád i jsou známé.

Pro výpočet zesílení  $k_1$  je použit vztah:

$$
k_1 = \frac{\int_{0}^{iT_y} y(t)dt}{\int_{0}^{iT_y} u(t)dt}
$$
\n(33)

pro  $i = 1, 2, 3, \ldots$ 

Pro regulovanou soustavu (32) platí

$$
G_S(j\omega) = \frac{k_1}{(jT_i\omega + 1)^i} e^{-jT_{di}\omega} = A_S(\omega)e^{j\varphi_S\omega},
$$
\n(34)

$$
A_{s}(\omega) = \frac{k_{1}}{(1 + \omega^{2}T_{i}^{2})^{\frac{i}{2}}},
$$
\n(35)

$$
\varphi_S(\omega) = -(\omega T_{di} + i \arctg(\omega T_i)). \tag{36}
$$

Za předpokladu, že z experimentálně získaného periodického průběhu výstupní veličiny y(t) byla získána amplituda kmitů a<sub>y</sub> a perioda  $T_y$  viz Obr. 8, na základě vztahů (26), (27), (29), (30), (35) a (36) se pro  $a = a_M = a_V a \omega = \omega_M$  dostaneme

$$
T_i = \frac{T_y}{2\pi} \sqrt{i \left( \frac{16k_1^2}{\pi^2 a_y^2} - 1 \right)},
$$
\n(37)

$$
T_{di} = \frac{T_y}{2\pi} \left[ \pi - i \arctg \frac{2\pi T_i}{T_y} - \arctg \frac{\varepsilon}{\sqrt{a_y^2 - \varepsilon^2}} \right].
$$
 (38)

Pro proporcionální regulovanou s přenosem

$$
G_s(s) = \frac{k_1}{(T_1 s + 1)} e^{-T_{d1}s}
$$
\n(39)

se ze vztahů  $(37)$ ,  $(38)$  pro  $i = 1$  obdrží

$$
T_1 = \frac{T_y}{2\pi} \sqrt{\frac{16k_1^2}{\pi^2 a_y^2} - 1},\tag{40}
$$

$$
T_{d1} = \frac{T_y}{2\pi} \left[ \pi - \arctg \frac{2\pi T_1}{T_y} - \arctg \frac{\varepsilon}{\sqrt{a_y^2 - \varepsilon^2}} \right].
$$
 (41)

### <span id="page-19-0"></span>**3 SYNTÉZA REGULÁTORŮ**

#### 3.1 **Popis R<sub>PS</sub>**

Pro algebraickou teorii lineárního řízení má základní význam charakteristická rovnice uzavřeného obvodu, ve které jsou známými hodnotami polynomy čitatele a jmenovatele přenosu a neznámými polynomy přenosu regulátoru. Návrh regulátoru se zde redukuje na řešení Diofantických rovnic. Základní matematickou rovnicí v okruhu P(s) je lineární Diofantická rovnice typu

$$
AX + BY = C \tag{42}
$$

Rovnice (42) má řešení právě tehdy, když největší společný dělitel A, B v daném okruhu dělí C. Společným dělitelem prvků A, B libovolného okruhu nazýváme takový nenulový prvek D, pro který platí  $A = A_0D$ ,  $B = B_0D$ . Pro prvky daného okruhu platí, že jsou nesoudělné, pokud je jejich společným dělitelem pouze jednotkový prvek. U okruhu polynomů jsou soudělné polynomy pokud mají společné kořeny. Pro racionálně lomené funkce v okruhu R<sub>PS</sub>, že jsou soudělné, pokud mají společné kořeny čitatele v nestabilní části oblasti a to včetně imaginární osy a nul v nekonečnu.

Jsou-li  $X_0$ ,  $Y_0$  partikulárním řešením předešlé Diofantické rovnice, potom každá dvojice

$$
X = X_0 + BT
$$
  
\n
$$
Y = Y_0 - AT,
$$
\n(43)

kde T je libovolný prvek daného okruhu, se stává opět řešením rovnice (42).

Při návrhu regulátorů pomocí Diofantických rovnic lze využít vztahu (43) pro parametrizaci regulátorů (tento fakt se nazývá Youla-Kučerova parametrizace). Z této skutečnosti plyne hlavní nevýhoda polynomů, neboť lze snadno odvodit, že při řešení Diofantických rovnic v okruhu P nelze obecného řešení využít a to z důvodu, že v obecném řešení přestává být regulátor ryzí. Další nevýhodou hovořící proti řešení v okruhu polynomů je skutečnost, že v P(s) nelze zavést normy, které jsou jakožto měřítko vzdálenosti mezi dvěma soustavami hlavním nástrojem pro studium robustnosti regulátorů. Proto je výhodnější využít zlomkové reprezentace, přenosy vyjádřit jako podíl dvou prvků R<sub>PS</sub>. Přenos ve zlomkové reprezentaci má tvar:

<span id="page-20-0"></span>
$$
G(s) = \frac{b(s)}{a(s)} = \frac{\frac{b(s)}{m(s)}}{\frac{a(s)}{m(s)}} = \frac{B(s)}{A(s)}
$$
  
\n*kde b, a*  $\in$  *P*; *B, A*  $\in$  *R*<sub>PS</sub>; *m(s)*  $\in$  *P*<sub>S</sub>; deg(*m*) = deg(*a*) (44)

Pochopitelně polynom m(s) je stabilní, obvykle ve tvaru m(s) =  $(s+m_0)^n$ , m<sub>0</sub> > 0. Nutno poznamenat, že skalární parametr m<sub>0</sub> hraje ve zlomkové reprezentaci velmi důležitou roli, neboť vhodnou volbou tohoto parametru lze významně ovlivnit chování celého regulačního obvodu a jeho robustnost.

Řešením Diofantických rovnic v okruhu racionálně lomených funkcí R<sub>PS</sub> není obecně totožné s řešením v okruhu polynomů. V okruhu R<sub>PS</sub> jsou stabilizující regulátory dány všemi řešeními Diofantické rovnice

$$
AX + BY = 1\tag{45}
$$

Tato rovnice má v R<sub>PS</sub> řešení tehdy, pokud A, B jsou nesoudělné. Pokud je tato podmínka splněna, potom po dosazení řešení tuto Diofantickou rovnici ve tvaru:

$$
\frac{a(s)}{m(s)} \cdot \frac{x(s)}{n(s)} + \frac{b(s)}{m(s)} \cdot \frac{y(s)}{n(s)} = 1
$$
\n(46)

Roznásobením této rovnice jmenovatelem ji lze řešit jako rovnici polynomiální.

Nejčastější úlohou v teorii řízení pro daný systém G najít stabilizující regulátor C, který má určité vlastnosti a splňuje další požadavky (konvergence regulační odchylky k nule, atd.). Základní schéma regulačního obvodu se zpětnovazební částí je na Obr.9

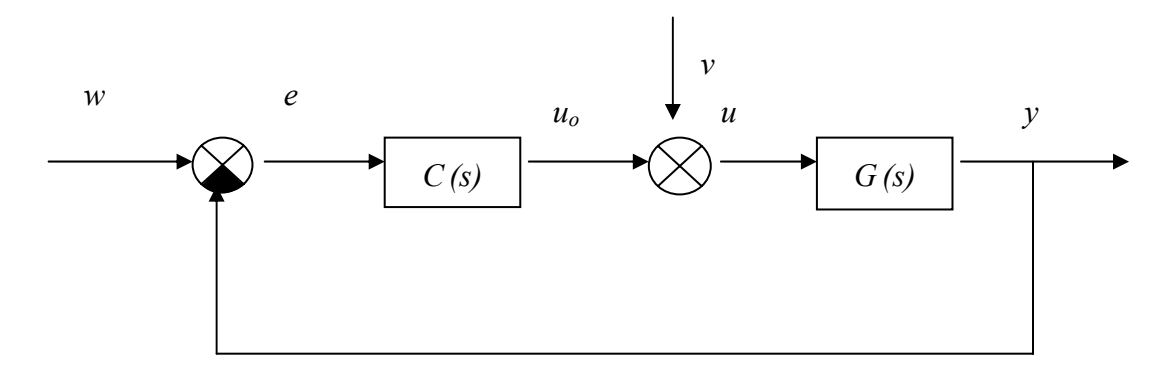

#### *Obr. 9. Regulační obvod*

Pro tento typ regulačního obvodu a pro akční  $u_0(t)$  a regulovanou y(t) veličinu platí:

$$
y = \frac{B}{A}(u_0 + v)
$$
  

$$
u_0 = \frac{Q}{P}(w - y)
$$
 (47)

<span id="page-21-0"></span>Signál v(t) je porucha na výstupu regulované veličiny, w(t) je žádaná veličina a A, B, P,Q, ε RPS. Stabilita je posuzována jako jedna z nejdůležitějších vlastností systémů. Klasickým přístupem při zkoumání stability systémů bylo sledování stability na základě volné odezvy systému na nenulový počáteční stav. V průběhu posledních let se pro studium stability uplatňuje obecnější pohled, podle kterého se stabilním systémem nazývá takový systém, jehož odezva na omezený vstup je omezený výstup. Prvním důsledkem tohoto pojetí je skutečnost, že systém je BIBO stabilní, pokud přenos patří do okruhu S. Druhým důsledkem je, že systém je BIBO stabilní, patří-li charakteristický jmenovatel všech přenosových funkcí regulačního obvodu do R<sub>PS</sub>. Jinak řečeno zpětnovazební systém je BIBO stabilní, pokud

$$
AP + BQ = 1\tag{48}
$$

Řešením této rovnice jsou potom stabilizující regulátory s přenosem

$$
\frac{Q}{P} = \frac{Q_0 - AT}{P_0 + BT}
$$
\n(49)

Kde  $Q_0$ ,  $P_0$  jsou partikulárními řešeními rovnice (48) a patří do okruhu S a T je libovolným nenulovým členem v R<sub>PS</sub>.

#### **3.2 Odvození regulátoru pro systém 1.řádu**

Vychází se z přenosu v R<sub>PS</sub> ve tvaru

$$
G(s)\frac{\frac{b_0}{(s+m_0)}}{\frac{a_1s+a_0}{(s+m_0)}}
$$
\n(50)

Diofantická rovnice pro stabilizující regulátory AP + BQ = 1 má tvar

$$
\frac{a_1s + a_0}{(s + m_0)} p_0 + \frac{b_0}{(s + m_0)} q_0 = 1
$$
  
(a<sub>1</sub>s + a<sub>0</sub>)p<sub>0</sub> + b<sub>0</sub>q<sub>0</sub> = s + m<sub>0</sub> (51)

Metodou neurčitých koeficientů se získá partikulární řešení

$$
s^{1} : a_{1}p_{0} = 1 \Rightarrow p_{0} = \frac{1}{a_{1}}
$$
  

$$
s^{0} : a_{0}p_{0} + q_{0}b_{0} = m_{0} \Rightarrow q_{0} = \frac{m_{0} - \frac{a_{0}}{a_{1}}}{b_{0}}
$$
 (52)

Podmínka pro nulovou regulační odchylku pak vede na vyjádření

$$
\widetilde{P} = p_0 + \frac{b_0}{s + m} t_0 = \frac{p_0 s + p_0 m_0 + b_0 t_0}{s + m_0} \qquad F \, d\check{e} \, \mathrm{li} \, P \, p_0 m_0 + b_0 t_0 = 0 \Rightarrow t_0 = -\frac{p_0 m_0}{b_0}
$$
\n
$$
\widetilde{Q} = q_0 - \frac{a_1 s + a_0}{s + m_0} t_0 = \frac{q_0 s + q_0 m_0 ((a_1 p_0 m_0) / b_0) s + (a_0 p_0 m_0) / b_0}{s + m_0}
$$
\n
$$
\frac{\widetilde{q}_1 s + \widetilde{q}_0}{\widetilde{P}} = \frac{\widetilde{q}_1 s}{\frac{\widetilde{p}_1 s}{s + m_0}}
$$
\n
$$
\text{substitute} \tag{53}
$$

$$
\widetilde{p}_1 = p_0
$$
  
\n
$$
\widetilde{q}_1 = q_0 + (a_1 p_0 m_0) / b_0
$$
  
\n
$$
\widetilde{q}_0 = q_0 m_0 + (a_0 p_0 m_0) / b_0
$$

# <span id="page-23-0"></span>**II. PRAKTICKÁ ČÁST**

### <span id="page-24-0"></span>**4 POPIS PROGRAMOVÉHO PROSŘEDÍ**

Pro programové řešení bylo zvoleno programové prostředí MATLAB. Bylo využito jeho grafické rozhraní GUIDE.

Na Obr.10 můžete vidět úvodní menu programu. Menu se spouští příkazem menu z aktuálního adresáře, kde je program umístněn

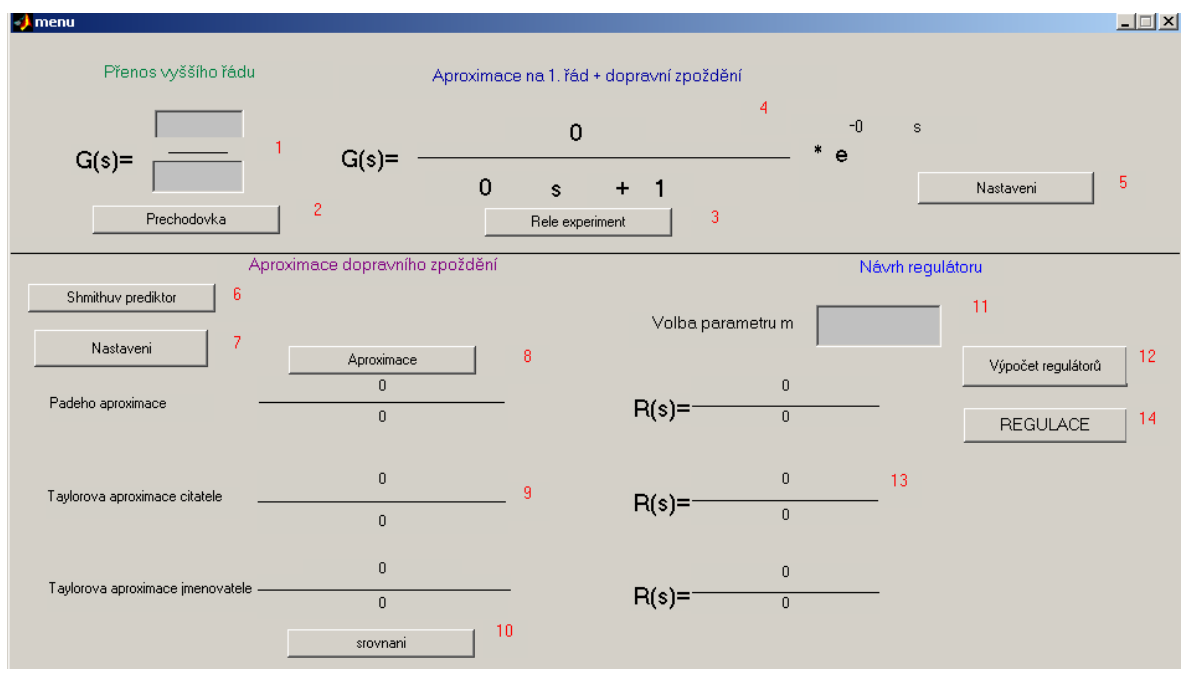

*Obr. 10 Programové menu* 

Na Obr. 10 můžeme vidět základní strukturu programu, červená čísla značí jednotlivé funkce, nebo výsledky programu, které budou dále popsány.

1- zde do dvou šedých buněk se zadává přenos soustavy. A to čitatel přenosu horní buňka a jmenovatel přenosu dolní buňka. Přenos se zadává ve tvaru např.pro jmenovatel 1 3 3 1, což značí přenos  $s^3$ + 3 $s^2$ + 3s+ 1, což odpovídá  $(s + 1)^3$ . Obdobně to platí i pro čitatel. Pro soustavy typu  $(s + 1)^n$  je pro jednotlivá n v příloze uveden Pascalův trojúhelník.

2- Zde je tlačítko pro zobrazení přechodové charakteristiky daného přenosu

<span id="page-25-0"></span>3- Toto tlačítko provede reléový experiment, a vyhodnotí dopravní zpoždění podle vztahu (41) a časovou konstantu  $T_1$  podle vztahu (40) a zesílení podle vztahu (33)

4- Zobrazení vyhodnoceného aproximovaného přenosu

5- Tlačítko k nastavení délky experimentu u relé viz Obr. 11. výchozí hodnota je nastavena na 50s.

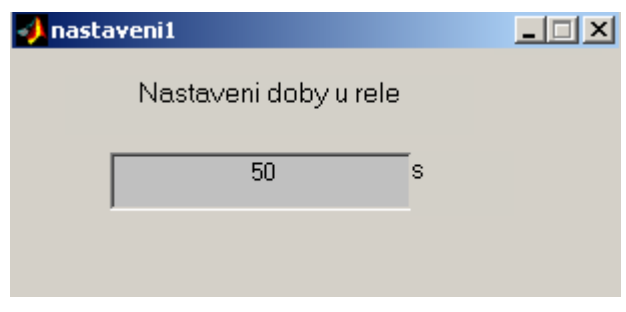

*Obr. 11 Nastavení délky relé* 

6- Tlačítko Smithova prediktoru slouží k provedení simulace pomocí Smithova prediktoru, nejdříve se otevře okno pro zadání parametru m pro výpočet regulátoru Obr. 12.

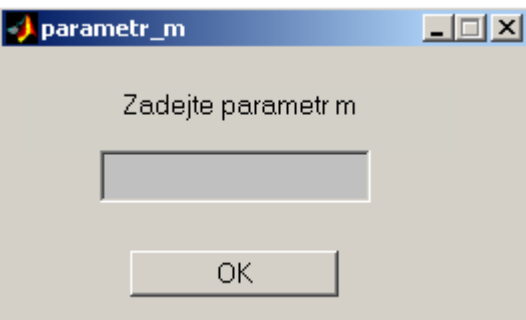

*Obr. 12 Pole pro volbu parametru m* 

Po stisknutí tlačítka OK dojde k uzavření okna a k výpočtu parametrů regulátoru algebraickou metodou a toto řešení se zobrazí v novém okně Obr. 13. Bylo využito polynomial toolboxu a funkce axbyc().

<span id="page-26-0"></span>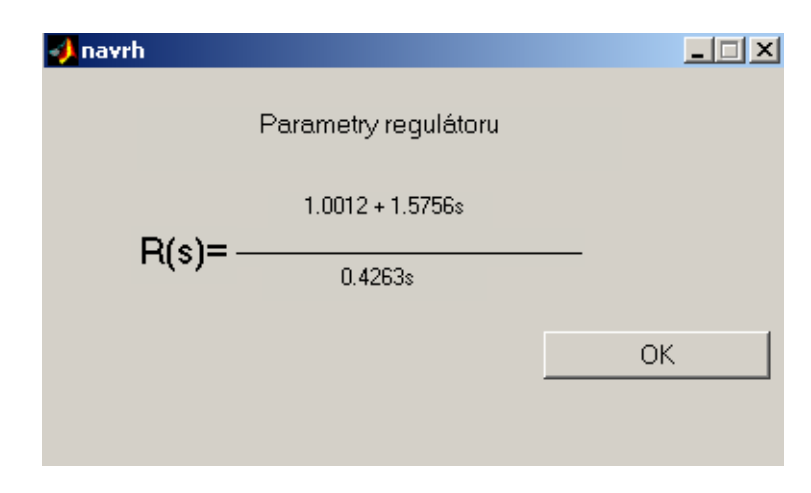

*Obr. 13 Ukázka okna s vypočtenými parametry regulátoru* 

Po stisknutí tlačítka OK dojde k uzavření okna a k otevření regulačního schématu Smithova prediktoru Obr. 14

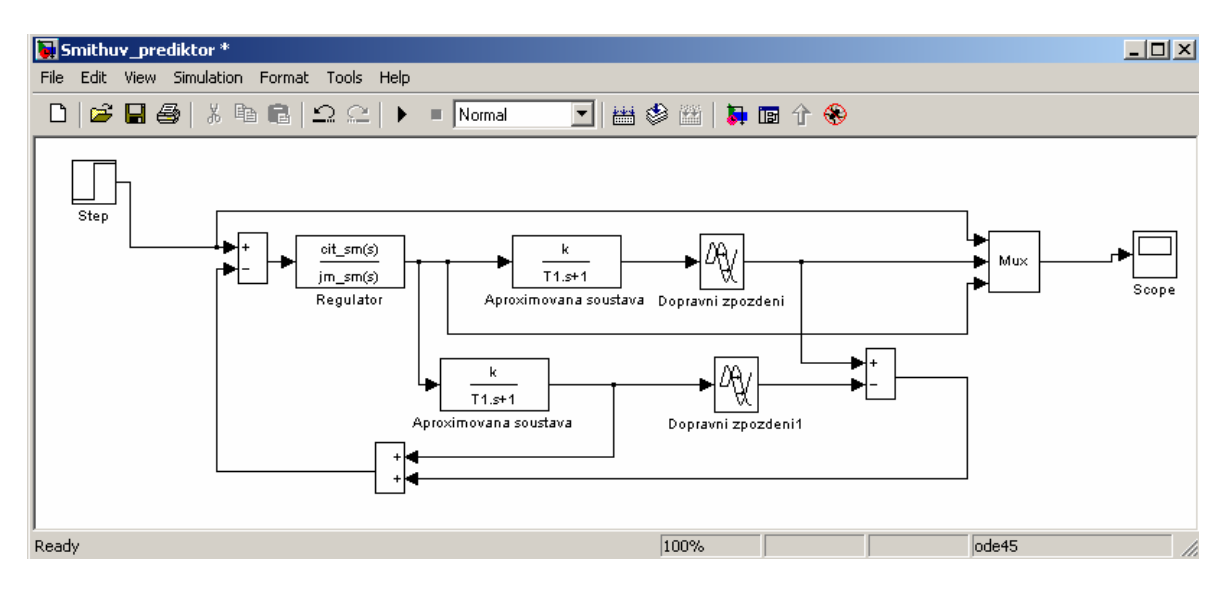

*Obr. 14 Regulační schéma Smithova prediktoru* 

7- Tlačítko pro nastavení délky regulace u Smithova prediktoru a u regulace (tlačítko 14). výchozí hodnota je nastavena pro oba stejně a to 100s

<span id="page-27-0"></span>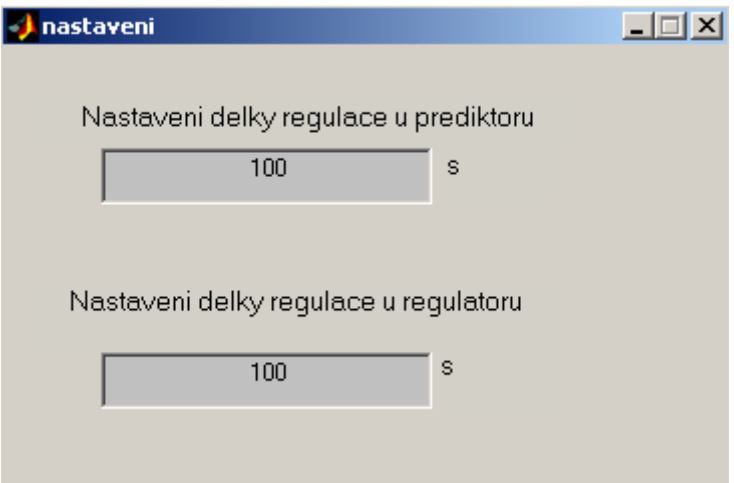

*Obr. 15 Nastavení délky regulace* 

8- Tlačítko aproximace, provede aproximaci dopravního zpoždění metodami: Padeho aproximace, vztah (18), Taylorova aproximace čitatele vztah (19), Taylorova aproximace jmenovatele vztah (20)

9- Zde je možné vidět výsledek aproximací

10- Tlačítko pro srovnání jednotlivých metod aproximace a systému s dopravním zpožděním.

11- Volba parametru pro návrh regulátoru pomocí algebraického návrhu. jde o parametr ve vztahu (43) pro m(s) =  $(s+m_0)^n$ , m<sub>0</sub> > 0, kde m<sub>0</sub> se volí.

12- Tlačítko pro výpočet regulátorů jednotlivých aproximačních metod. Pro výpočet bylo použito algebraického návrhu a to řešení Diofantické rovnice (48). Pro návrh bylo použito funkce polynomiál toolboxu axbyc().

13- Na tomto místě je možné vidět výsledky návrhu regulátorů pro jednotlivé aproximační metody. Tyto tvary byly dále použity pro simulaci.

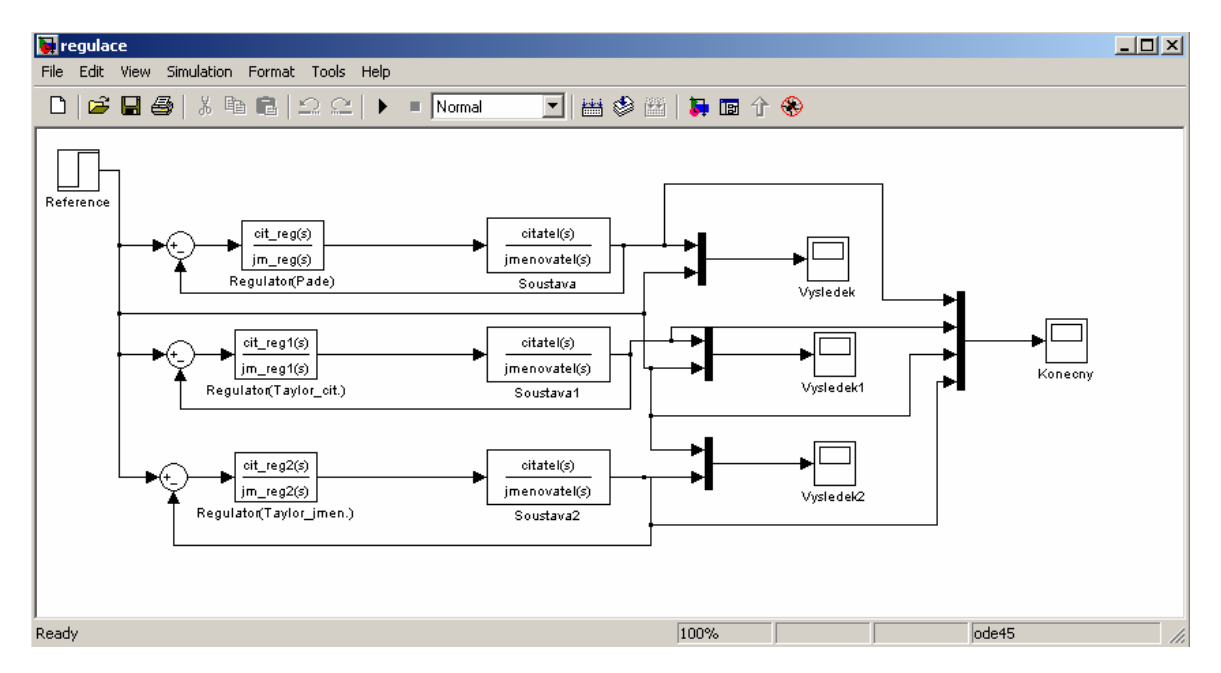

<span id="page-28-0"></span>14- Tlačítko REGULACE slouží k otevření regulačního schéma na Obr. 16

*Obr. 16 Schéma regulačního obvodu pro ověření návrhu regulátoru* 

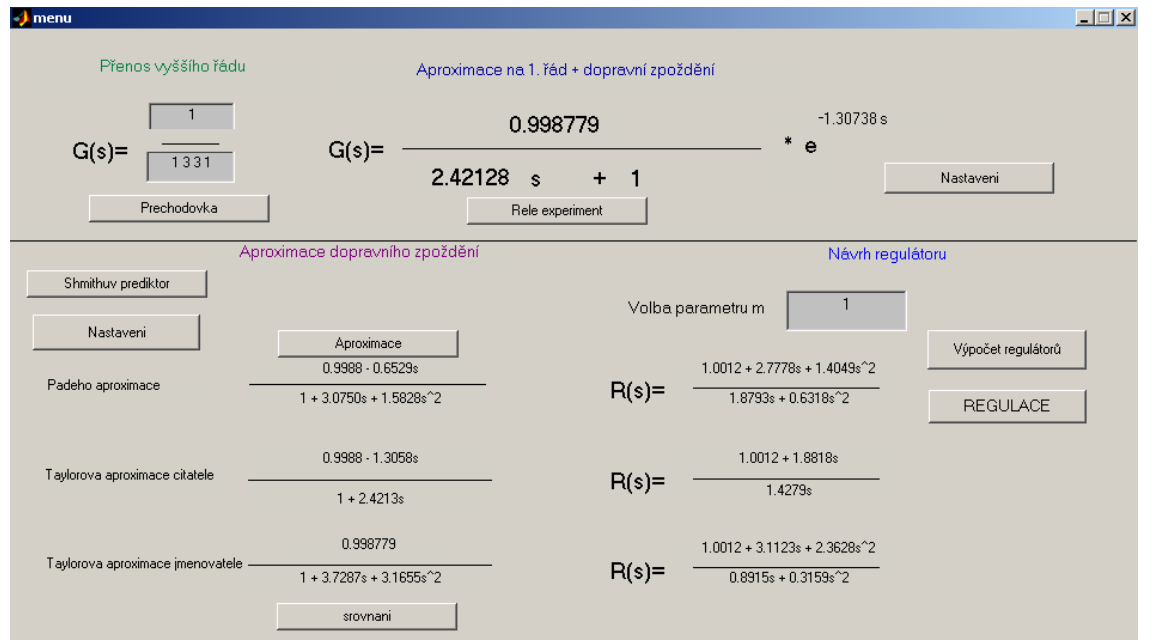

Na závěr ukázka programu pro doplnění údaji, konkrétně pro přenos  $1/(s^3+3s^2+3s+1)$ 

*Obr. 17 Ukázka programu pro danou soustavu* 

## <span id="page-29-0"></span>**5 SIMULAČNÍ VÝSLEDKY**

Nastavení relé je: dolní mez =  $-0.2$ , horní mez = 0.3, hystereze = 0.1

#### **5.1 První soustava**

Pro simulaci byla vybrána soustava  $G(s) = \frac{2}{(s+1)^3} = \frac{2}{s^3 + 3^2 + 3s + 1}$  $G(s) = \frac{2}{(s+1)^3} = \frac{2}{s^3 + 3^2 + 3s + 1}$ , tato soustava byla

zadána do programu na Obr. 18 je vidět přechodová charakteristika dané soustavy

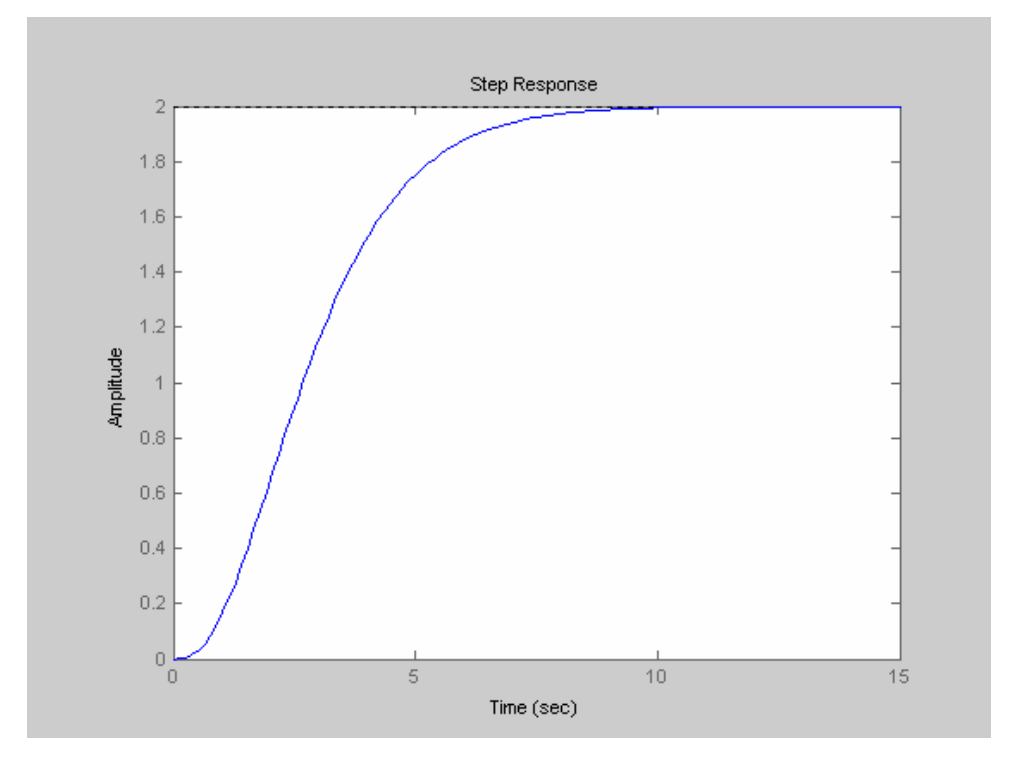

*Obr. 18 Přechová charakteristika dané funkce* 

Dále pomocí reléového experimentu byla daná soustava aproximována na tvar:

$$
G(s) = \frac{1,9974}{2.88699s + 1} e^{-1,17739s}
$$

Pro simulaci Smithova prediktoru byly voleny tyto parametry m, m =  $0.3$  a m =  $1.2$ pro m = 0.3 byl vypočítán regulátor:

$$
R(s) = \frac{0.0451 + 0.1270s}{0.3464s}
$$

<span id="page-30-0"></span>pro m = 1.2 byl vypočítán regulátor:

$$
R(s) = \frac{0.7209 + 1.0281s}{0.3464s}
$$

Výsledek simulace je na Obr. 19

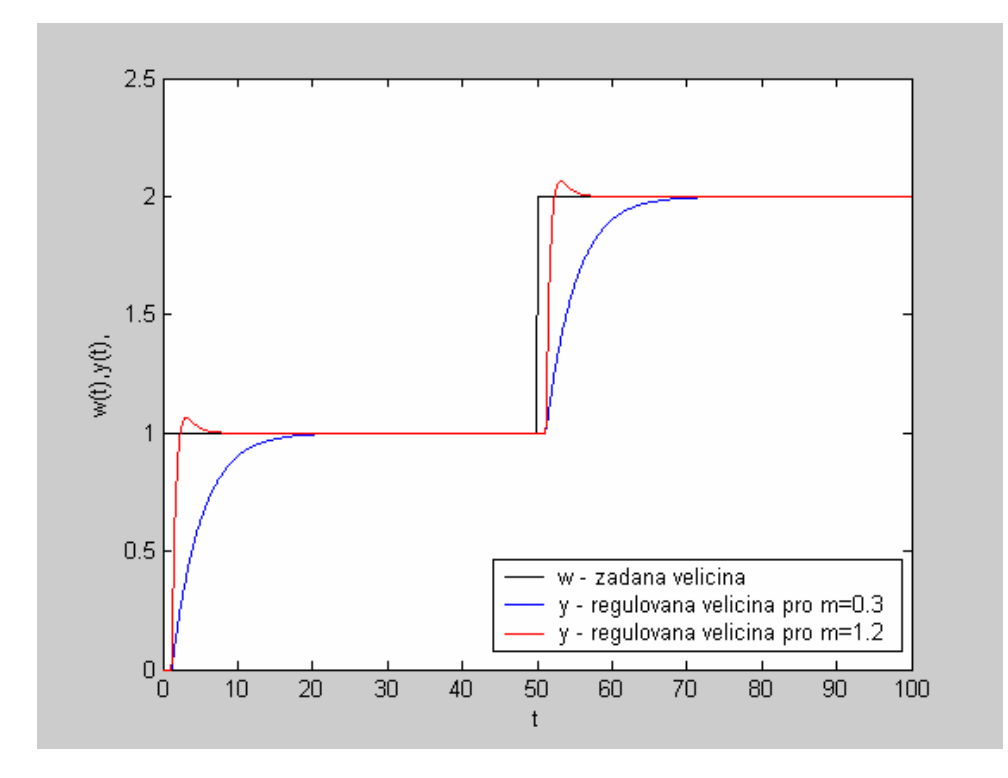

*Obr. 19 Simulace u Smithova prediktoru* 

Dále byla provedena aproximace dopravního zpoždění známými metodami

Padeho aproximace:  $G(s) = \frac{1.9974 - 1.1759s}{1 + 3.4757s + 1.6996s^2}$ *ss*  $G(s) = \frac{1.9974 - 1.1759s}{s}$  $+3.4757s +$  $=\frac{1.9974-}{1.00000}$ 

Taylorova aproximace čitatele: *s*  $G(s) = \frac{1.9974 - 2.3517s}{s}$  $1 + 2.8870$  $(s) = \frac{1.9974 - 2.3517}{1.28878}$ +  $=\frac{1.9974-}{1.21}$ 

Taylorova aproximace jmenovatele:  $G(s) = \frac{1.9974}{1 + 4.0644s + 3.3991s^2}$ *s* + 3.3991*s*  $G(s) = \frac{1.557}{1 + 4.0644s + }$ 

<span id="page-31-0"></span>Na Obr. 20 je srovnání metod aproximace

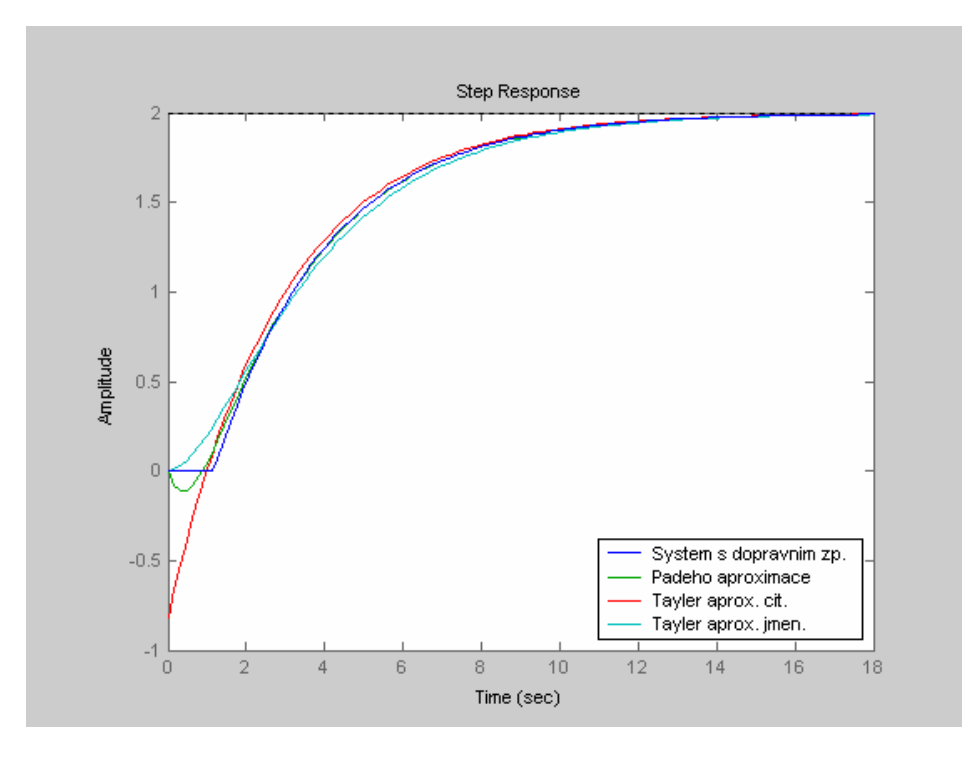

*Obr. 20 Srovnání metod aproximace* 

Pro výpočet regulátorů v algebraickém návrhu volím parametr m a to m = 0.7 a m = 1.5 Návrh regulátoru pro Padeho aproximaci byl vypočítán takto:

pro  $m = 0.7$ 

$$
R(s) = \frac{0.1202 + 0.4318s + 0.2988s^2}{0.6509s + 0.5884s^2}
$$

pro  $m = 1.5$ 

$$
R(s) = \frac{2.5346 + 6.1384s + 2.7354s^2}{4.2195s + 0.5884s^2}
$$

Na Obr. 21 je výsledek simulace pro zadanou soustavu s návrhem regulátoru pro Padeho aproximaci

<span id="page-32-0"></span>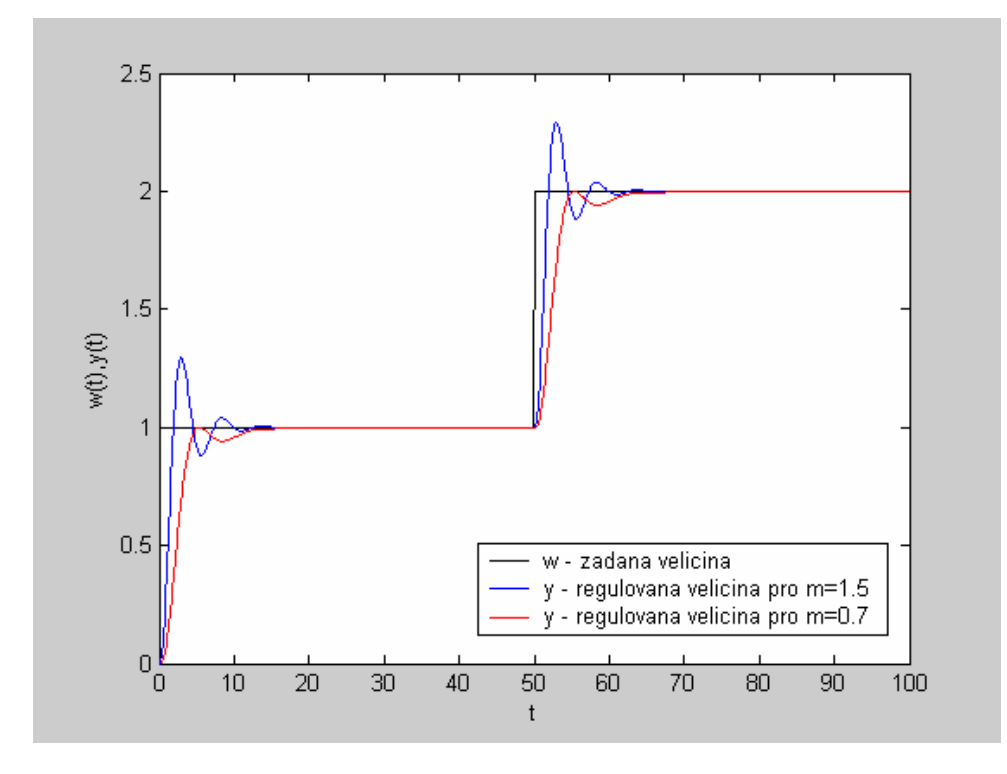

*Obr. 21 Simulace pro regulátor vycházející z Padeho aproximace*  Návrh regulátoru pro Taylorovu aproximaci čitatele byl vypočítán takto:

pro  $m = 0.7$ 

$$
R(s) = \frac{0.2453 + 0.5799s}{0.8187s}
$$

pro  $m = 1.5$ 

$$
R(s) = \frac{1.1265 + 1.8858s}{1.8825s}
$$

Na Obr. 22 je výsledek simulace pro zadanou soustavu s návrhem regulátoru pro Taylerovu aproximaci čitatele

<span id="page-33-0"></span>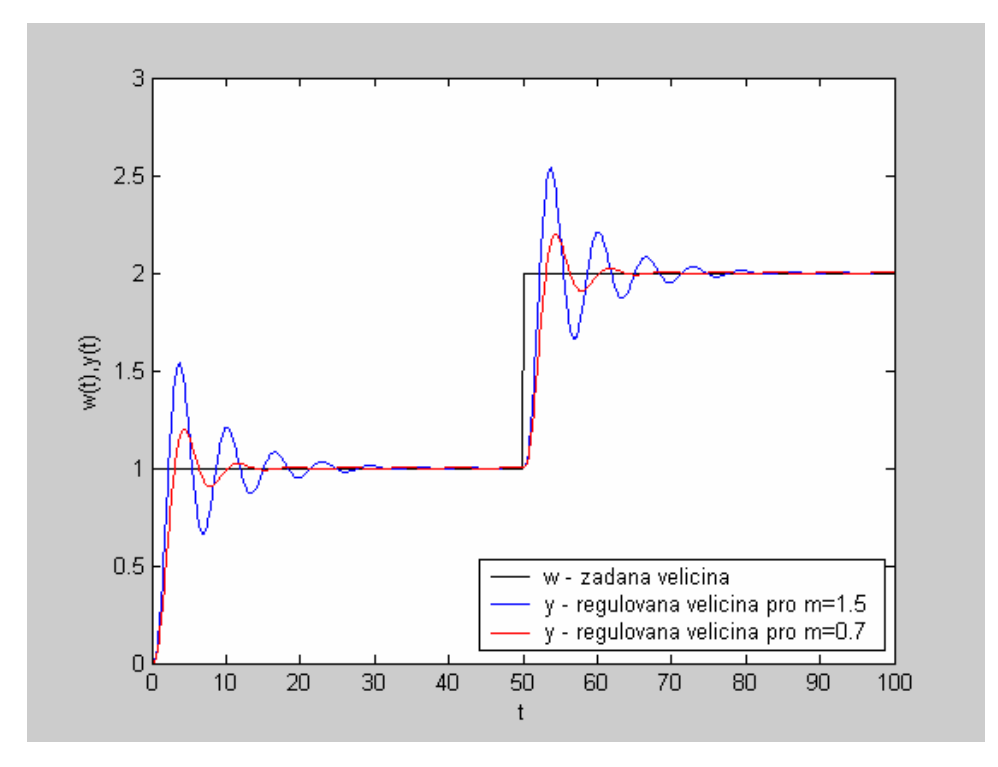

*Obr. 22 Simulace pro regulátor navržený pro Taylorovu aproximaci čitatele* 

Návrh regulátoru pro Taylorovu aproximaci jmenovatele byl vypočítán takto:

pro  $m = 0.7$ 

$$
R(s) = \frac{0.1202 + 0.4506s + 0.3642s^2}{0.4720s + 0.2942s^2}
$$

pro  $m = 1.5$ 

$$
R(s) = \frac{2.5346 + 6.0512s + 3.7355s^2}{1.4134s + 0.2942s^2}
$$

Na Obr. 21 je výsledek simulace pro zadanou soustavu s návrhem regulátoru pro Taylorovu aproximaci jmenovatele

<span id="page-34-0"></span>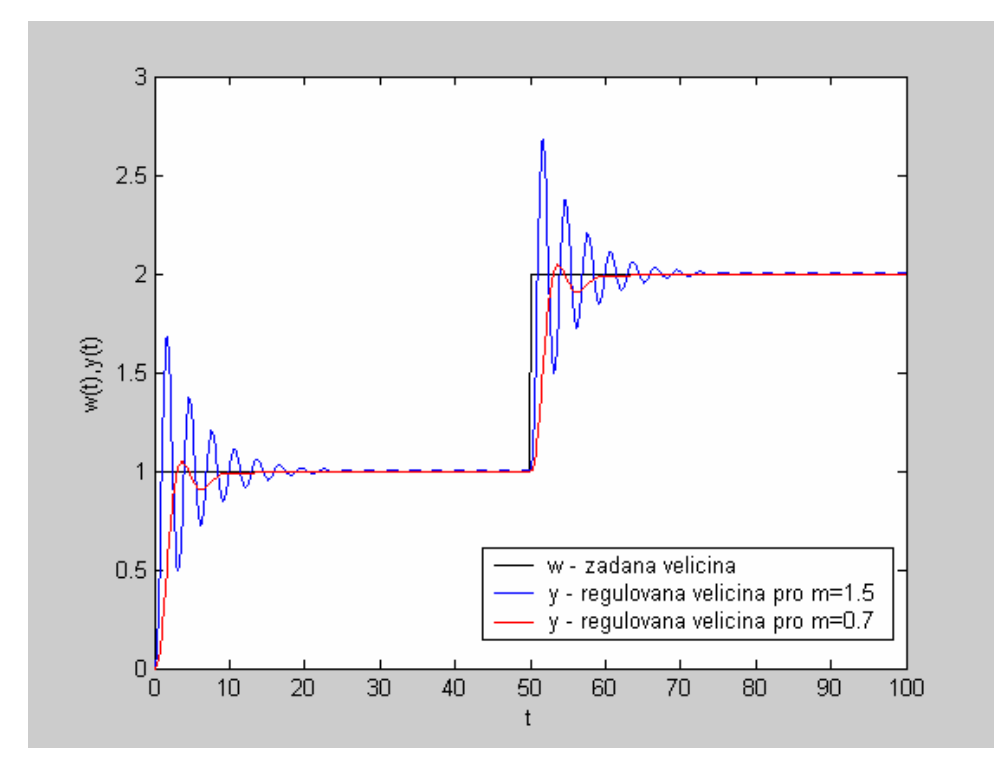

*Obr. 23 Simulace pro návrh regulátoru navržený pro Taylorovu aproximaci jmenovatele* 

#### **5.2 Druhá soustava**

Pro simulaci byla vybrána soustava:

$$
G(s) = \frac{6s^2 + 8s + 3}{(s+1)^6} = \frac{6s^2 + 8s + 3}{s^6 + 6s^5 + 15s^4 + 20s^3 + 15s^2 + 6s + 1}
$$

Tato soustava byla zadána do programu na Obr. 24 je vidět přechodová charakteristika dané soustavy

Dále pomocí reléového experimentu byla daná soustava aproximována na tvar:

$$
G(s) = \frac{2.99882}{2.65166s + 1} e^{-1.61534s}
$$

Pro simulaci Smithova prediktoru byly voleny tyto parametry m, m =  $0.4$  a m =  $1.4$ 

pro m = 0.4 byl vypočítán regulátor:

<span id="page-35-0"></span>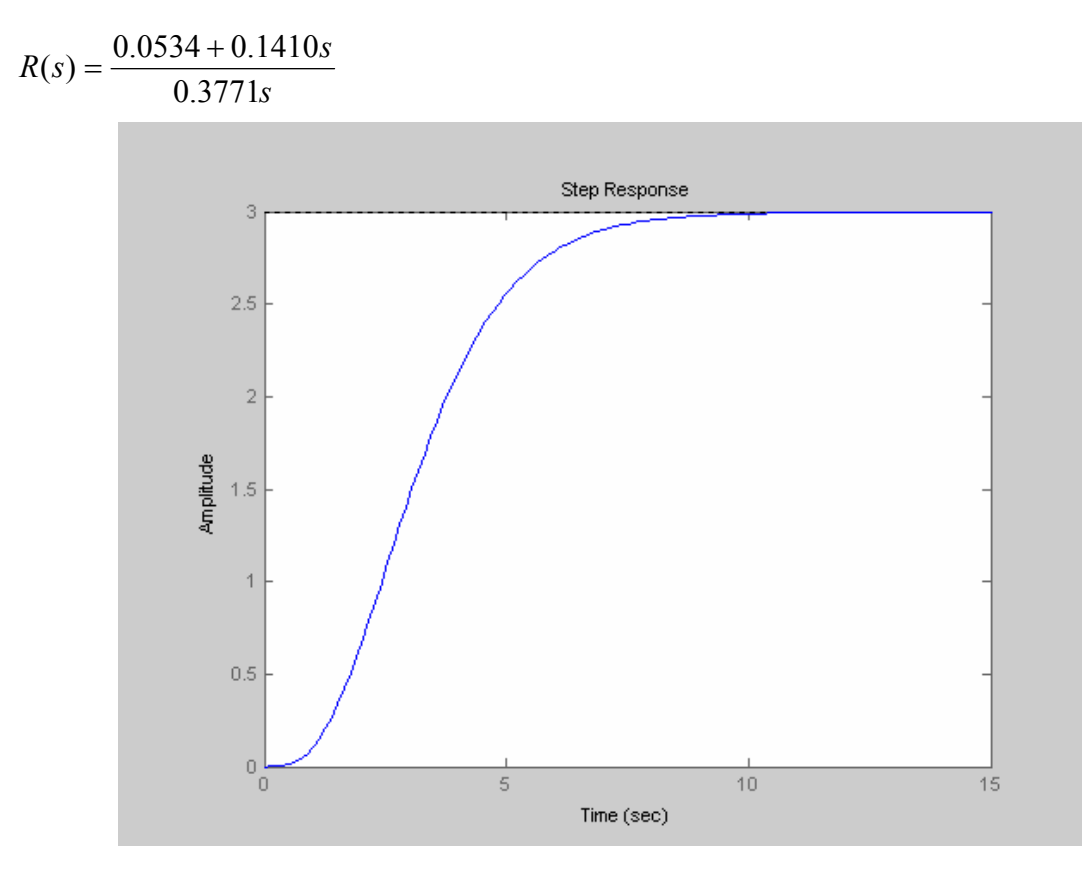

*Obr. 24 Přechodová charakteristika dané soustavy* 

pro m = 1.4 byl vypočítán regulátor:

$$
R(s) = \frac{0.6537 + 0.8081s}{0.3771s}
$$

Výsledek simulace je na Obr. 25

Dále byla provedena aproximace dopravního zpoždění známými metodami

Padeho aproximace:  $G(s) = \frac{2.9982 - 2.4216s}{1 + 3.4593s + 2.1417s^2}$  $s + 2.1417s$  $G(s) = \frac{2.9982 - 2.4216s}{s}$  $+3.4593s +$  $=\frac{2.9982-}{1.0025}$ 

Taylorova aproximace čitatele: *s*  $G(s) = \frac{2.9982 - 4.8431s}{s}$  $1+2.6517$  $(s) = \frac{2.9982 - 4.8431}{2.92517}$ +  $=\frac{2.9982-}{1}$ 

<span id="page-36-0"></span>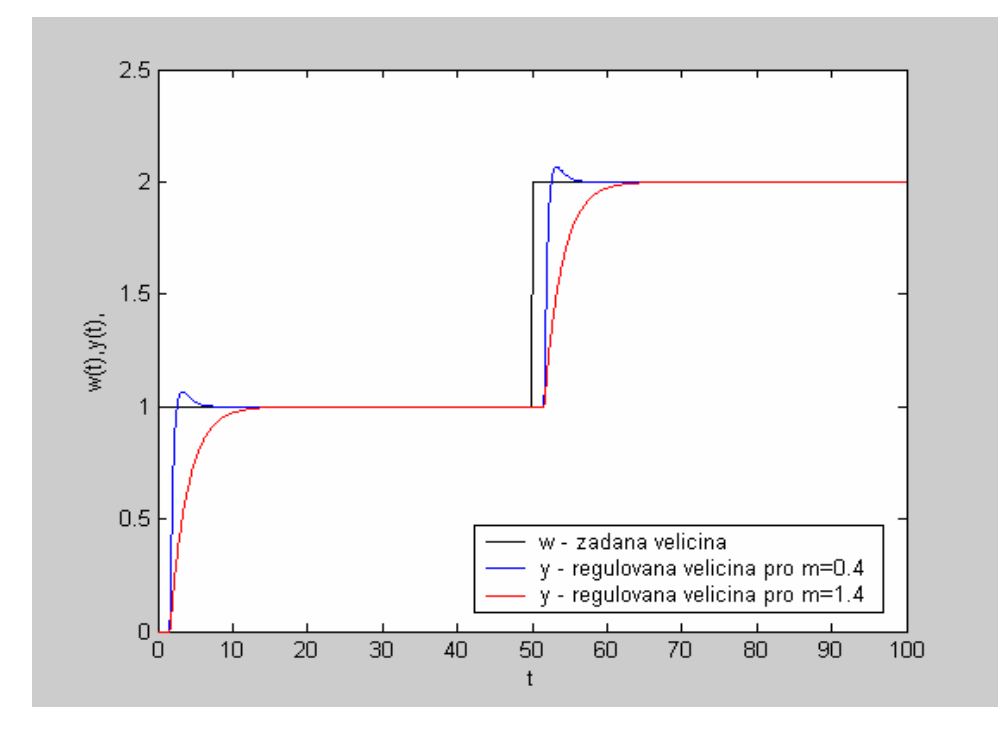

*Obr. 25 Simulace u Smithova prediktoru* 

Taylorova aproximace jmenovatele:  $G(s) = \frac{2.99822}{1 + 4.2670s + 4.2833s^2}$ *ss*  $G(s) = \frac{2.556}{1 + 4.2670s + 1}$ 

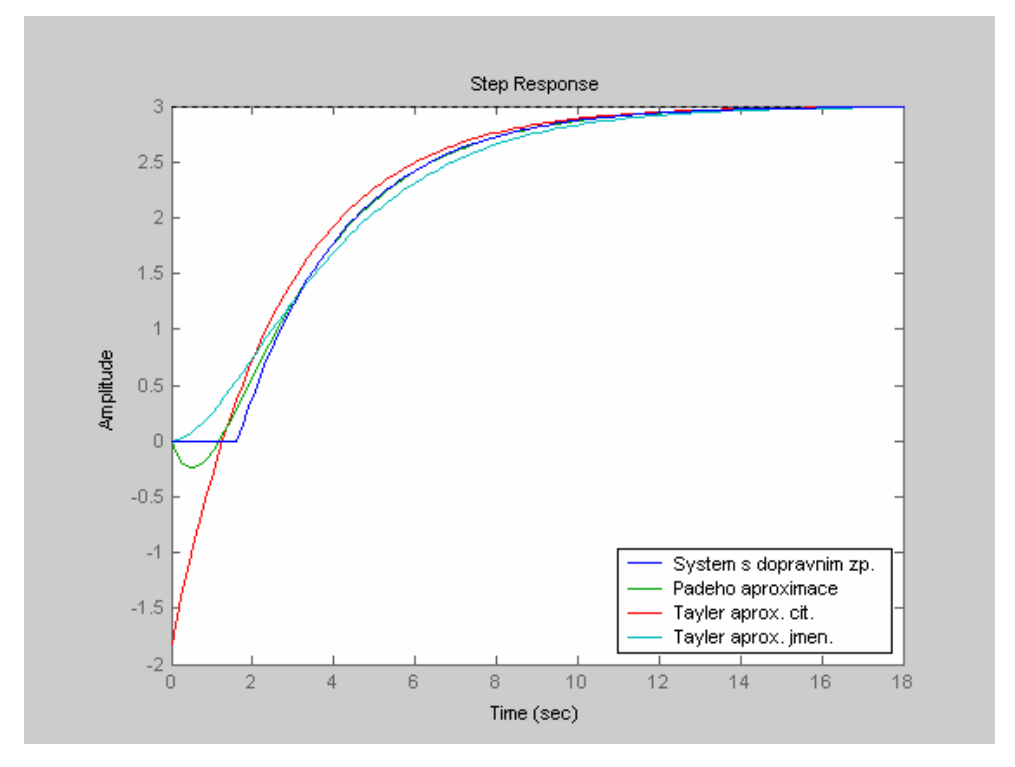

*Obr. 26 Srovnání metod aproximace* 

<span id="page-37-0"></span>Pro výpočet regulátorů v algebraickém návrhu volím parametr m a to m =  $0.4$  a m =  $0.8$ Návrh regulátoru pro Padeho aproximaci byl vypočítán takto:

$$
R(s) = \frac{0.0085 + 0.0586s + 0.0955s^{2}}{0.1008s + 0.4669s^{2}}
$$

pro  $m = 0.8$ 

pro  $m = 0.4$ 

$$
R(s) = \frac{0.1366 + 0.4436s + 0.2732s^2}{1.0488s + 0.4669s^2}
$$

Na Obr. 27 je výsledek simulace pro zadanou soustavu s návrhem regulátoru pro Padeho aproximaci

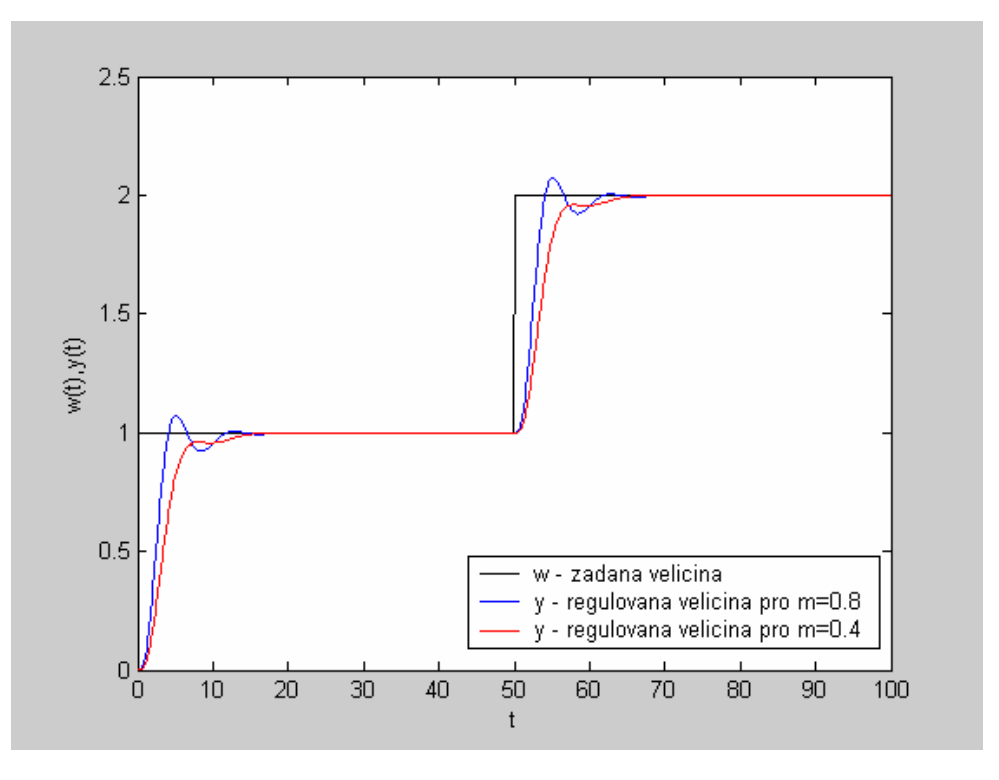

*Obr. 27 Simulace pro regulátor vycházející z Padeho aproximace* 

Návrh regulátoru pro Taylorovu aproximaci čitatele byl vypočítán takto:

<span id="page-38-0"></span>
$$
pro m = 0.4
$$

$$
R(s) = \frac{0.0534 + 0.1412s}{0.6351s}
$$

pro  $m = 0.8$ 

$$
R(s) = \frac{0.2135 + 0.4677s}{1.2314s}
$$

Na Obr. 28 je výsledek simulace pro zadanou soustavu s návrhem regulátoru pro Taylorovu aproximaci čitatele

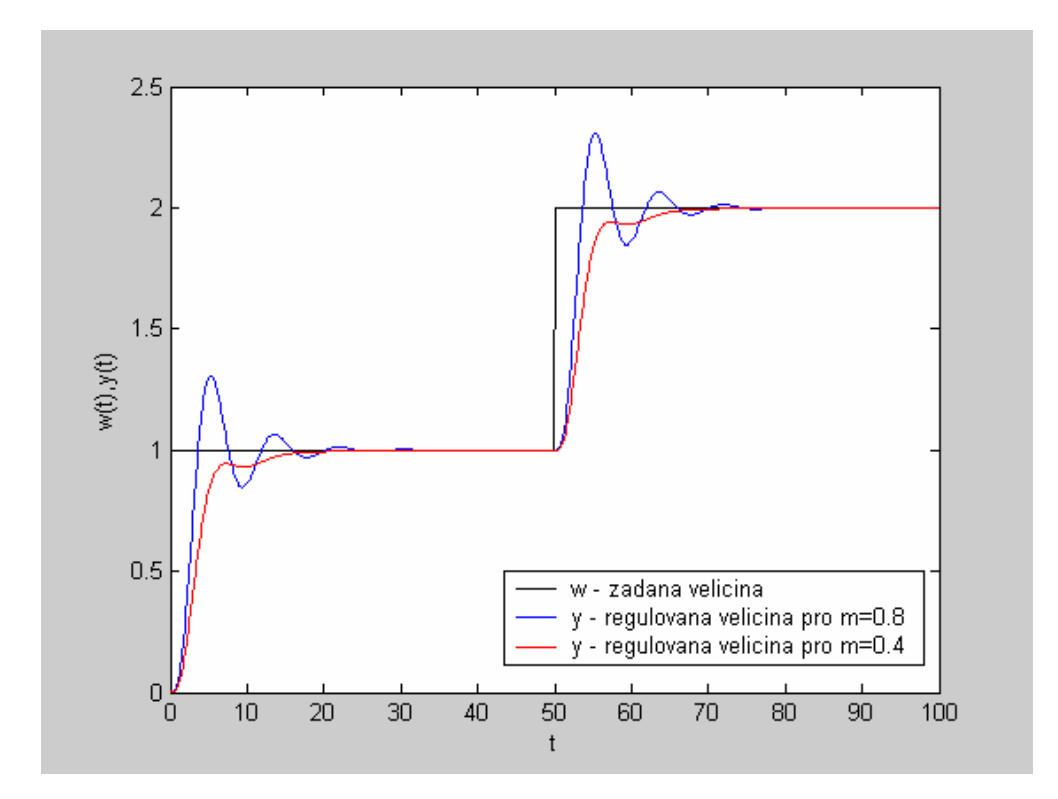

*Obr. 28 Simulace pro regulátor navržený pro Taylorovu aproximaci čitatele* 

Návrh regulátoru pro Taylorovu aproximaci jmenovatele byl vypočítán takto:

<span id="page-39-0"></span>
$$
R(s) = \frac{0.0085 + 0.0384s + 0.0417s^2}{0.1413s + 0.2372s^2}
$$

pro  $m = 0.8$ 

$$
R(s) = \frac{0.1366 + 0.5115s + 0.4707s^2}{0.5145s + 0.2335s^2}
$$

Na Obr. 29 je výsledek simulace pro zadanou soustavu s návrhem regulátoru pro Taylorovu aproximaci jmenovatele

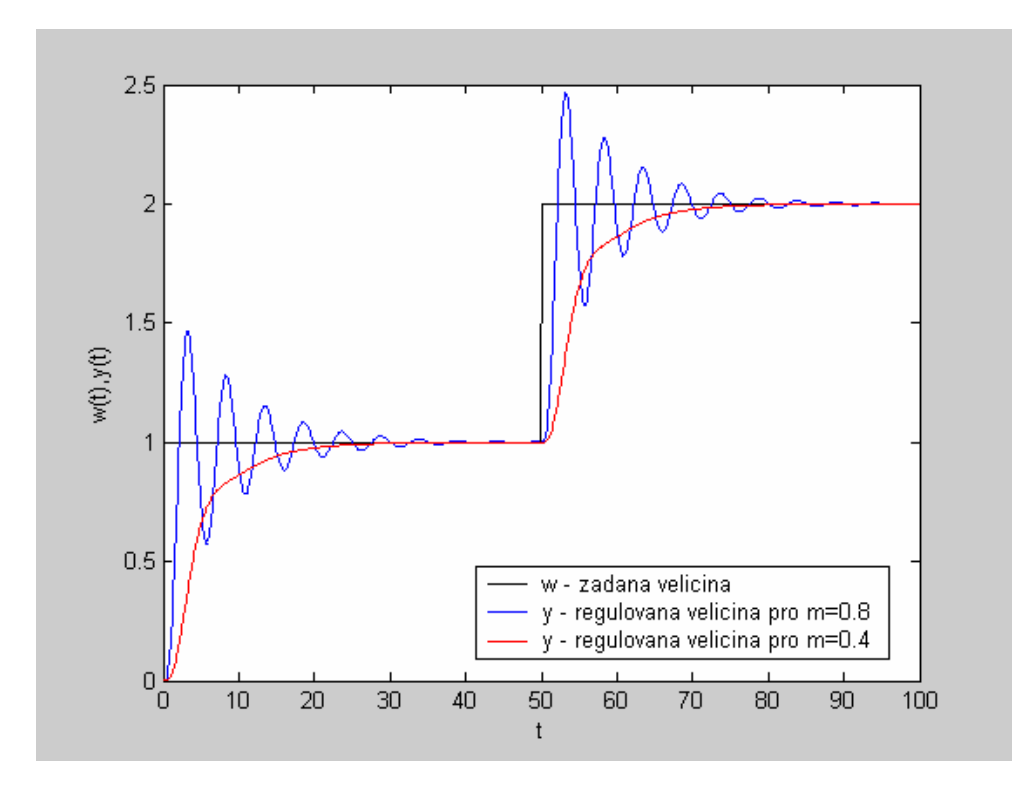

*Obr. 29 Simulace pro regulátor navržený pro Taylorovu aproximaci jmenovatele* 

## <span id="page-40-0"></span>**ZÁVĚR**

Cílem této bakalářské práce bylo seznámení se s dopravním zpožděním a metodami jeho aproximací. Byly použity metody: Padeho, Taylorova aproximace jmenovatele a Taylorova aproximace čitatele. Také zde byl zmíněn Smithův prediktor, který se v praxi těžko realizuje. Dále zde byl popsán reléový experiment. Tento experiment byl použit pro aproximaci řízených soustav vyšších řádů na soustavu prvního řádu s dopravním zpožděním. Pro návrh parametrů regulátoru byla použita algebraická metoda. Tato metoda používá pro návrh parametrů regulátoru obecné řešení Diofantických rovnic. Díky tomu je možné získat velké množství parametrů regulátoru. Důležitým faktorem je volba parametru m, jak je možno vidět z uvedených simulací. Volba parametru m ovlivňuje parametry regulátoru a tím i výsledek simulace.

Hlavním úkolem bylo vytvoření programového řešení tohoto problému. Program je součástí této práce nachází se na přiloženém CD. Jeho použití je pro systémy aperiodické. Lze ho využít pro aproximaci dopravního zpoždění i pro návrh regulátorů. Tento program používá pro řešení Diofantických rovnic nástavbu v podobě Polynomial Toolboxu.

## <span id="page-41-0"></span>**SEZNAM POUŽITÉ LITERATURY**

- [1] Balátě, J.:Automatické řízení . BEN technická literatura, Praha, 2003
- [2] Kučera, V.: Diophantine equations in control A survey, Automatica, 29,6,1993
- [3] Levine, W.S.: The control Handbook. IEEE Press, USA, 1996
- [4] Prokop, R. a kol.: Návrh a ladění spojitých regulátorů. Automatizace, 45,12,2002
- [5] Prokop, R.,Prokopová, Z.:Teorie automatockého řízení II pro bakalářské studium, Vysoké učení technické v Brně, 2000
- [6] Vítečková, M.: Experimentální identifikace metodou relé. Automatizácia a informatizácia, Bratislava, 2004
- [7] Yu, Ch. Ch.: Autotuning of PID Controllers. Spinger, London, 1999

## <span id="page-42-0"></span>**SEZNAM POUŽITÝCH SYMBOLŮ A ZKRATEK**

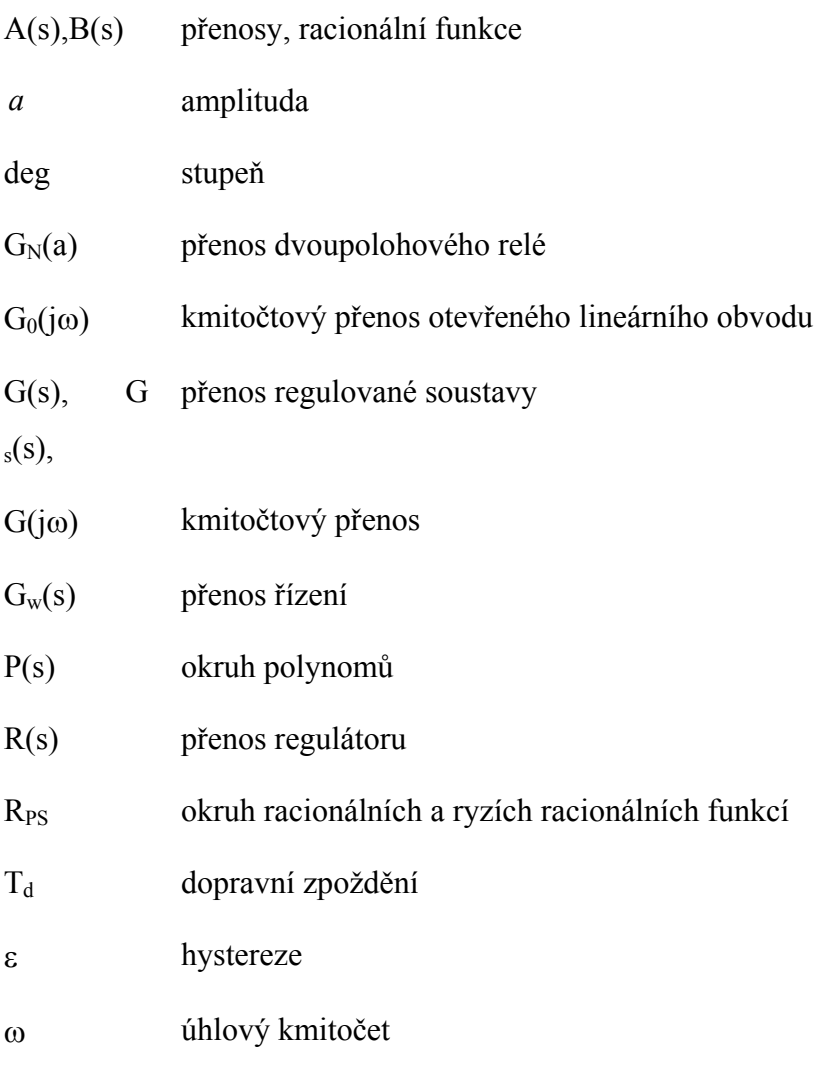

## <span id="page-43-0"></span>**SEZNAM OBRÁZKŮ**

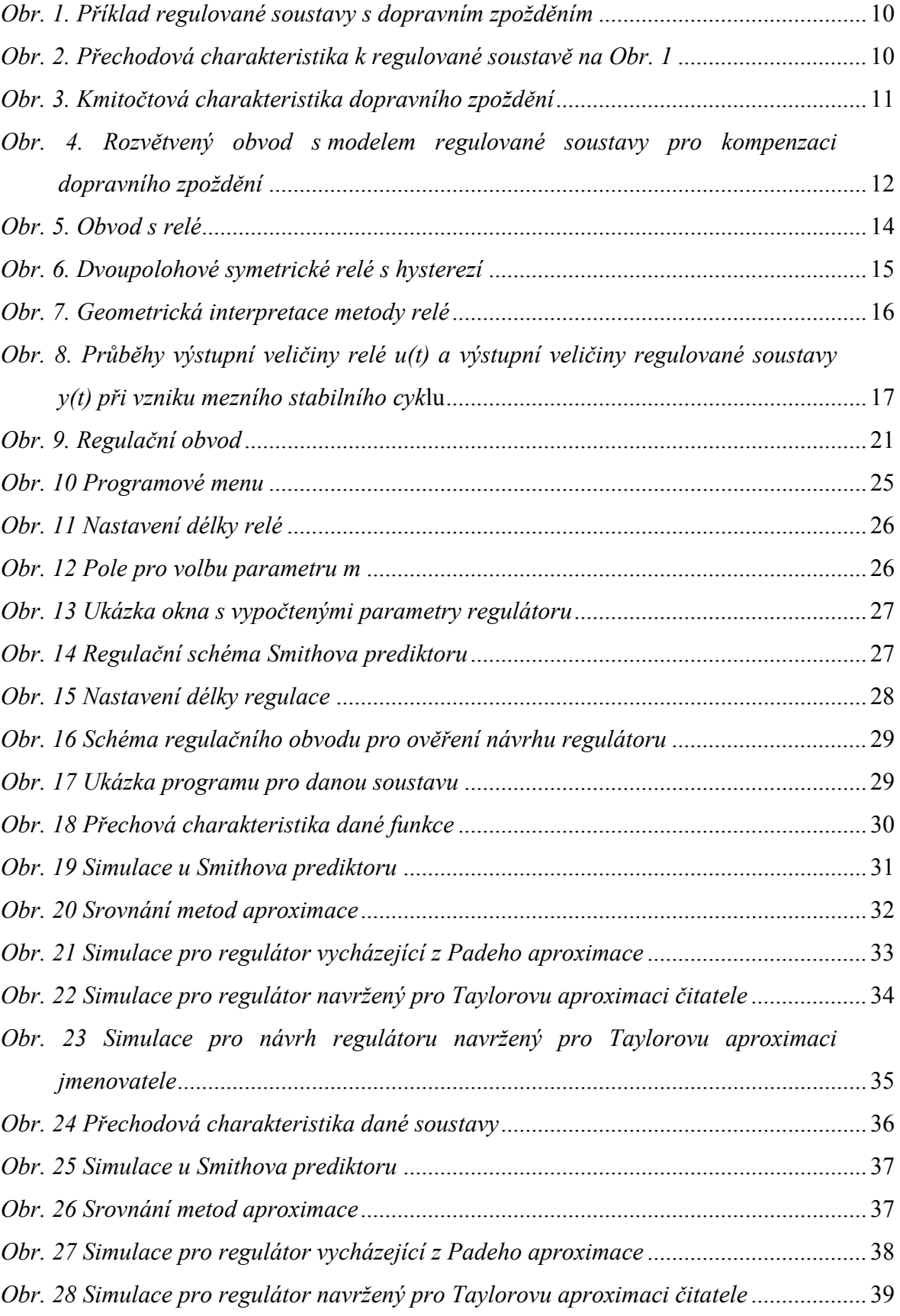

*[Obr. 29 Simulace pro regulátor navržený pro Taylorovu aproximaci jmenovatele](#page-39-0)*............ 40

## <span id="page-45-0"></span>**SEZNAM PŘÍLOH**

- P1 Pascalův trojúhelník
- P2 CD obsahující práci ve formátu PDF a programové řešení v programu MATLAB

# **PŘÍLOHA P I: PASCALŮV TROJÚHELNÍK**

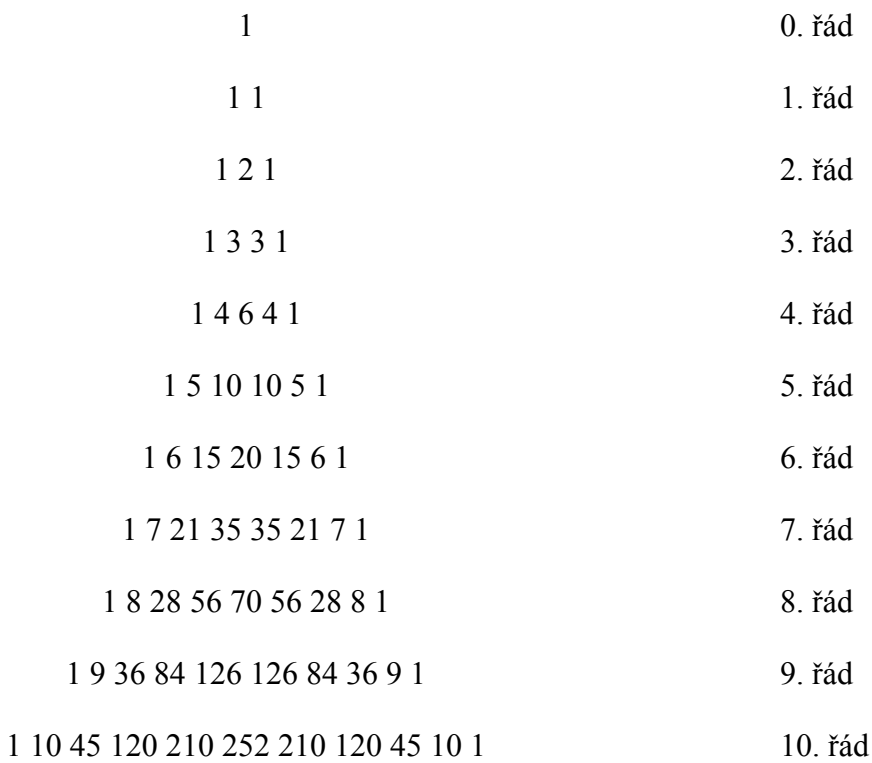